## **Web Soil Survey**

Carmen L. Santiago USDA –NRCS, Caribbean Area State Soil Scientist carmen.santiago@pr.usda.gov

## ¿Qué es el "Web Soil Survey"?

- El "Web Soil Survey (WSS, por sus siglas en Inglés) provee **información o datos oficiales sobre suelos. Esta información es producida por el Programa Nacional Cooperativo de Levantamientos de Suelos de EUA.**
- La información de suelo se puede obtener a través de mapas.
- La página interactiva es la única fuente oficial de información de suelos actualizada.

## ¿Cómo acceso al "Web Soil Survey"?

- Puedes accesar al "web soil survey" utilizando las siguientes direcciones electrónicas:
	- http://soils.usda.gov/
	- http://websoilsurvey.nrcs.usda.gov/app/
	- http://www.pr.nrcs.usda.gov/
- Para accesar un folleto, en español, con instrucciones del WSS:
	- ftp://ftp-fc.sc.egov.usda.gov/NSSC/pub/WSS\_brochure\_spanish.pdf

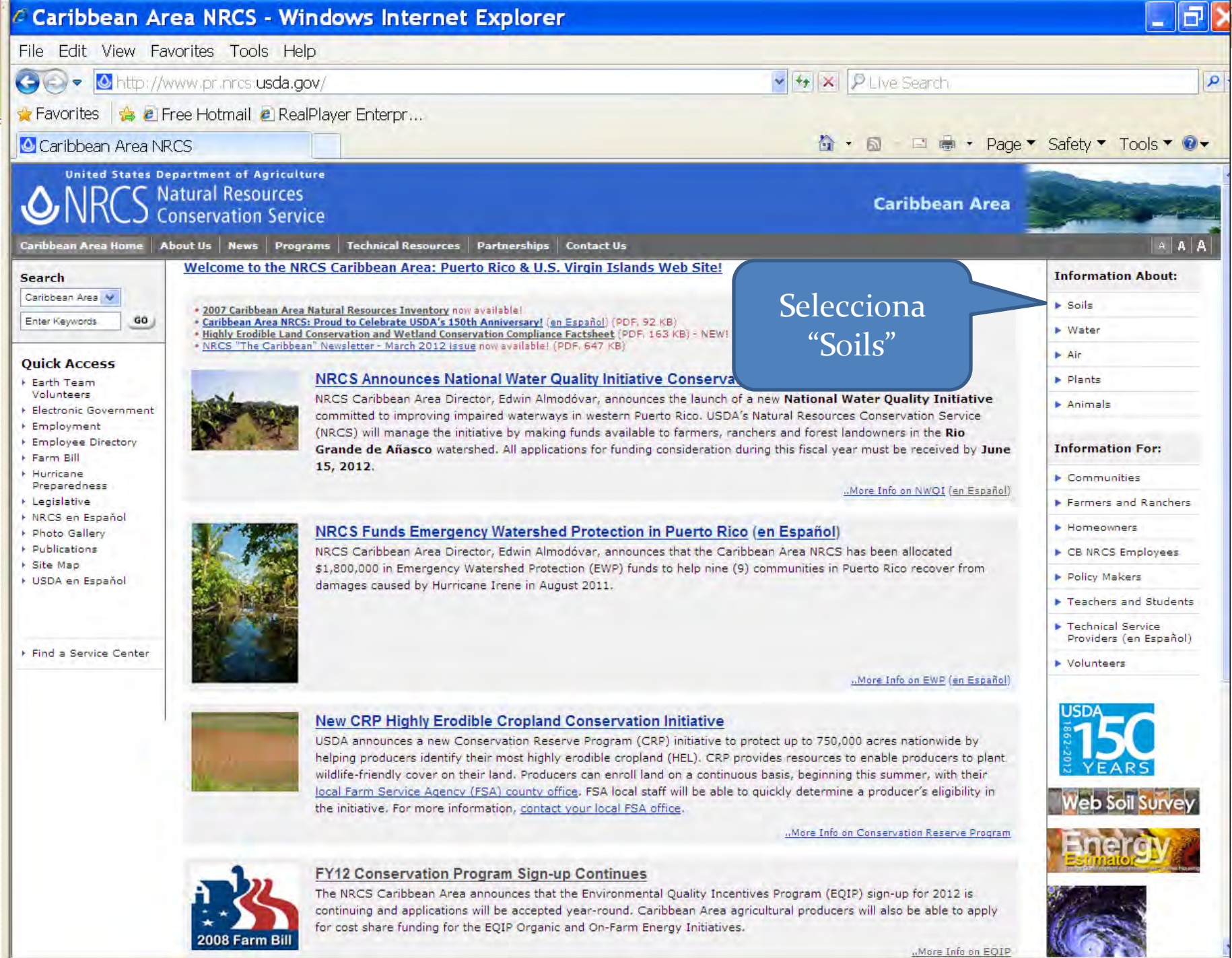

More Info on EQIP

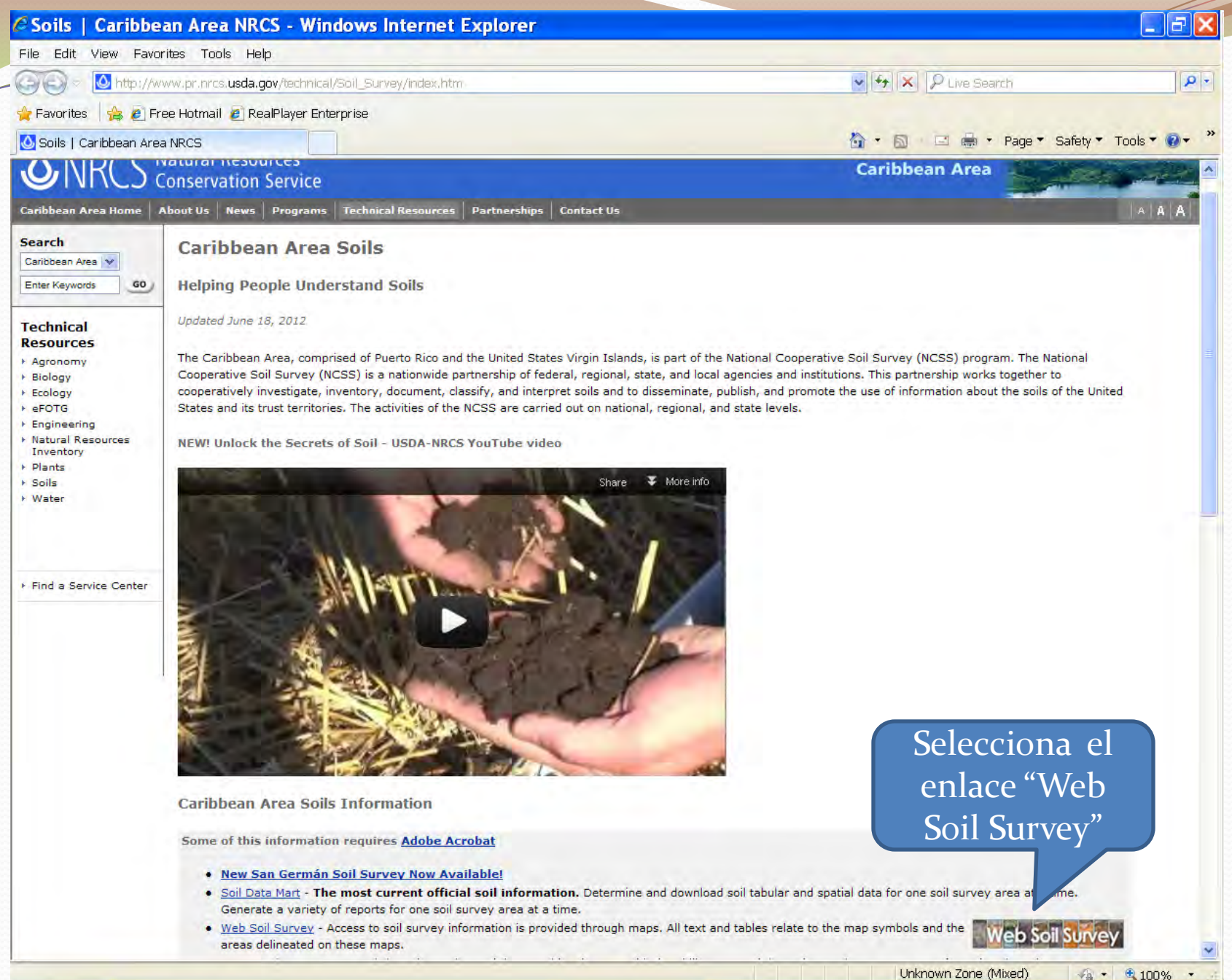

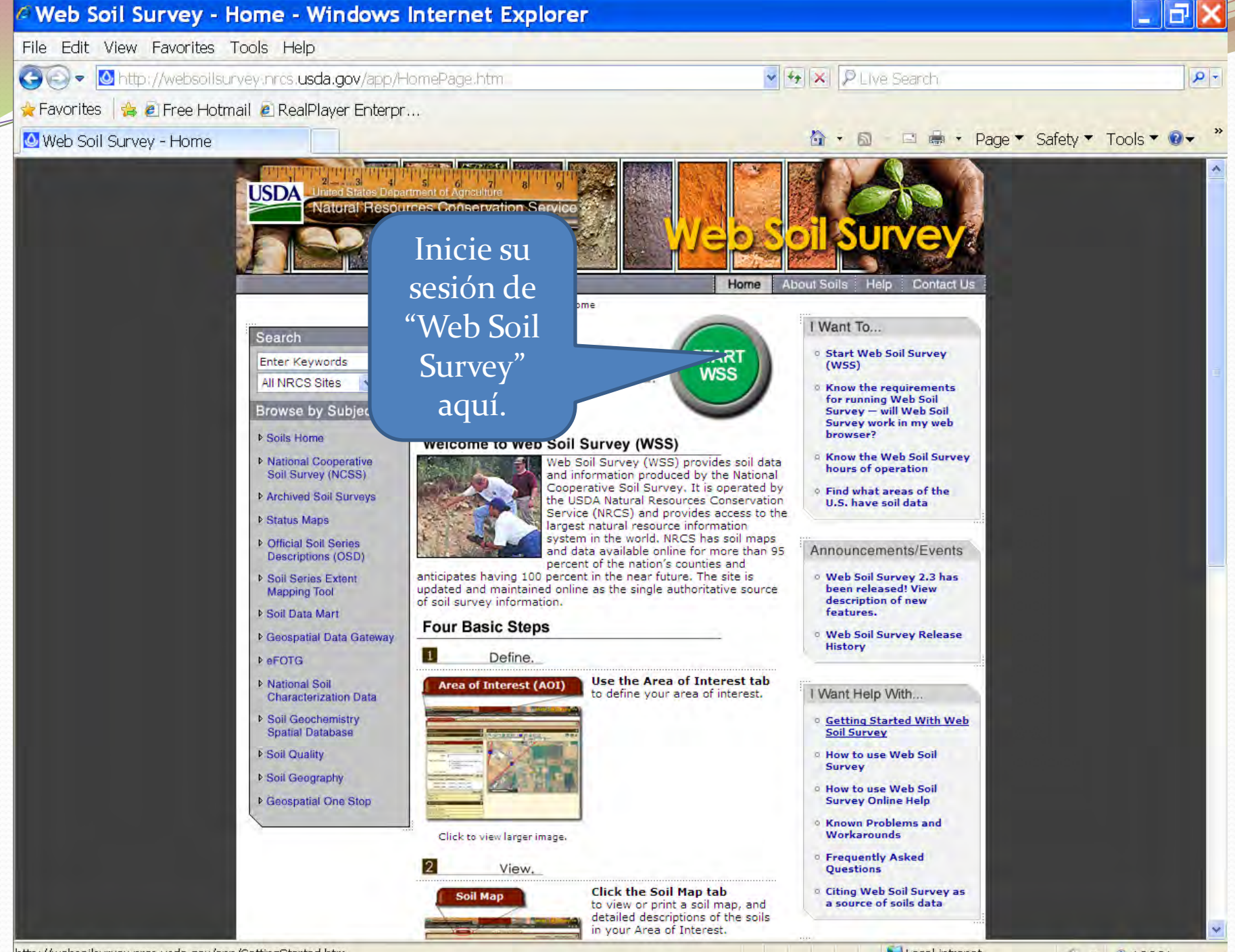

http://websoilsurvey.nrcs.usda.gov/app/GettingStarted.htm

Local intranet

● ● ● 100% ·

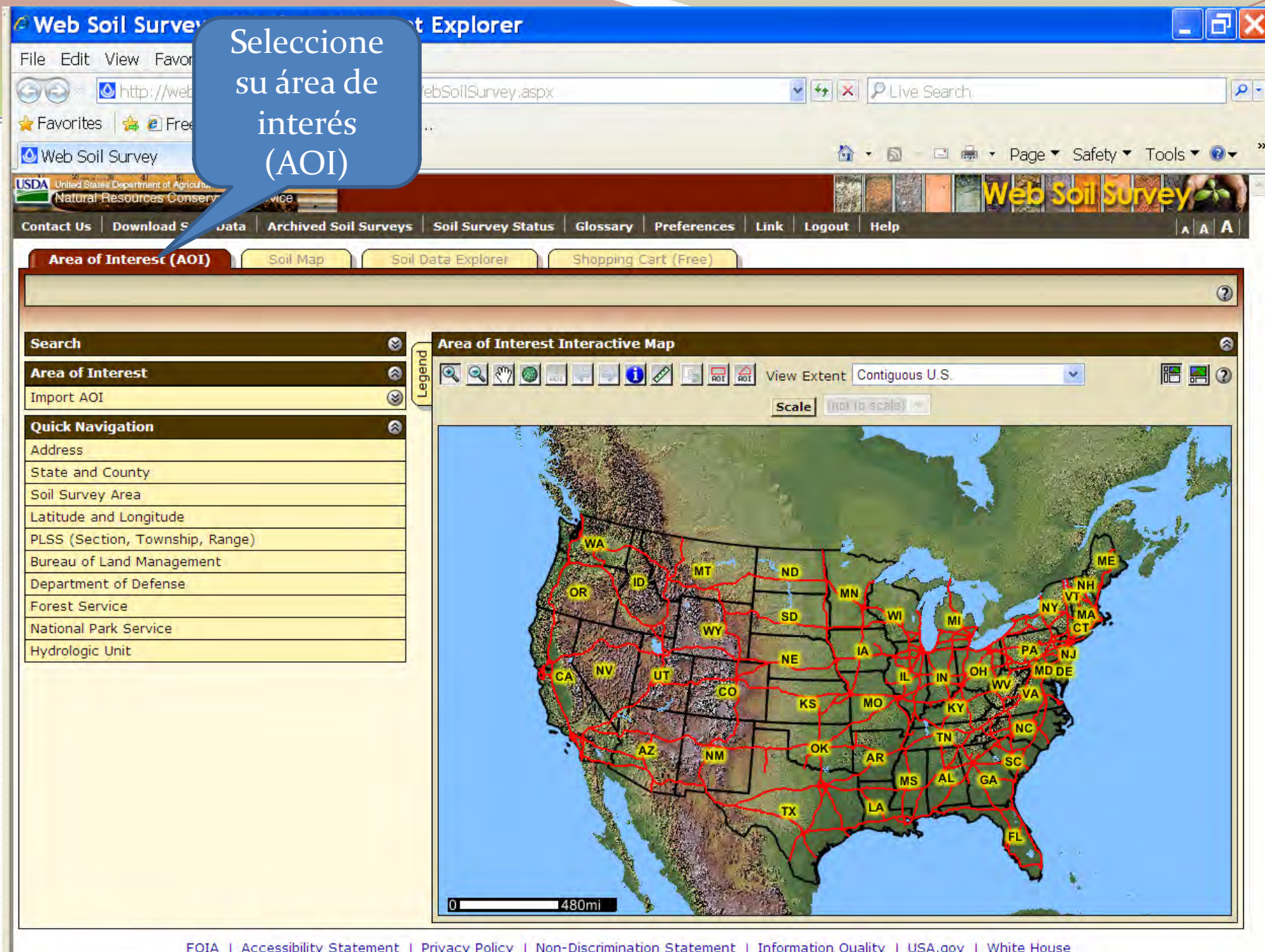

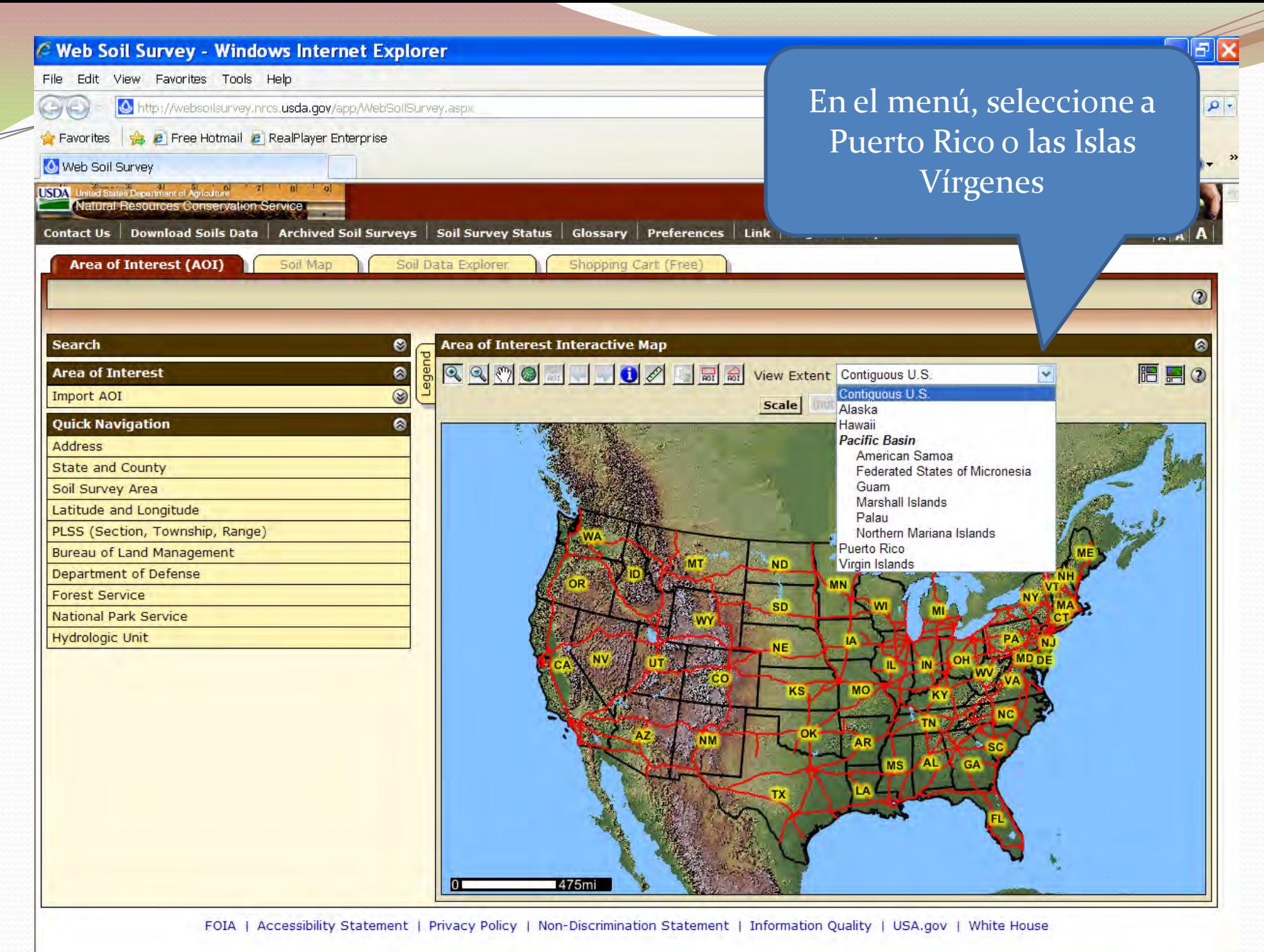

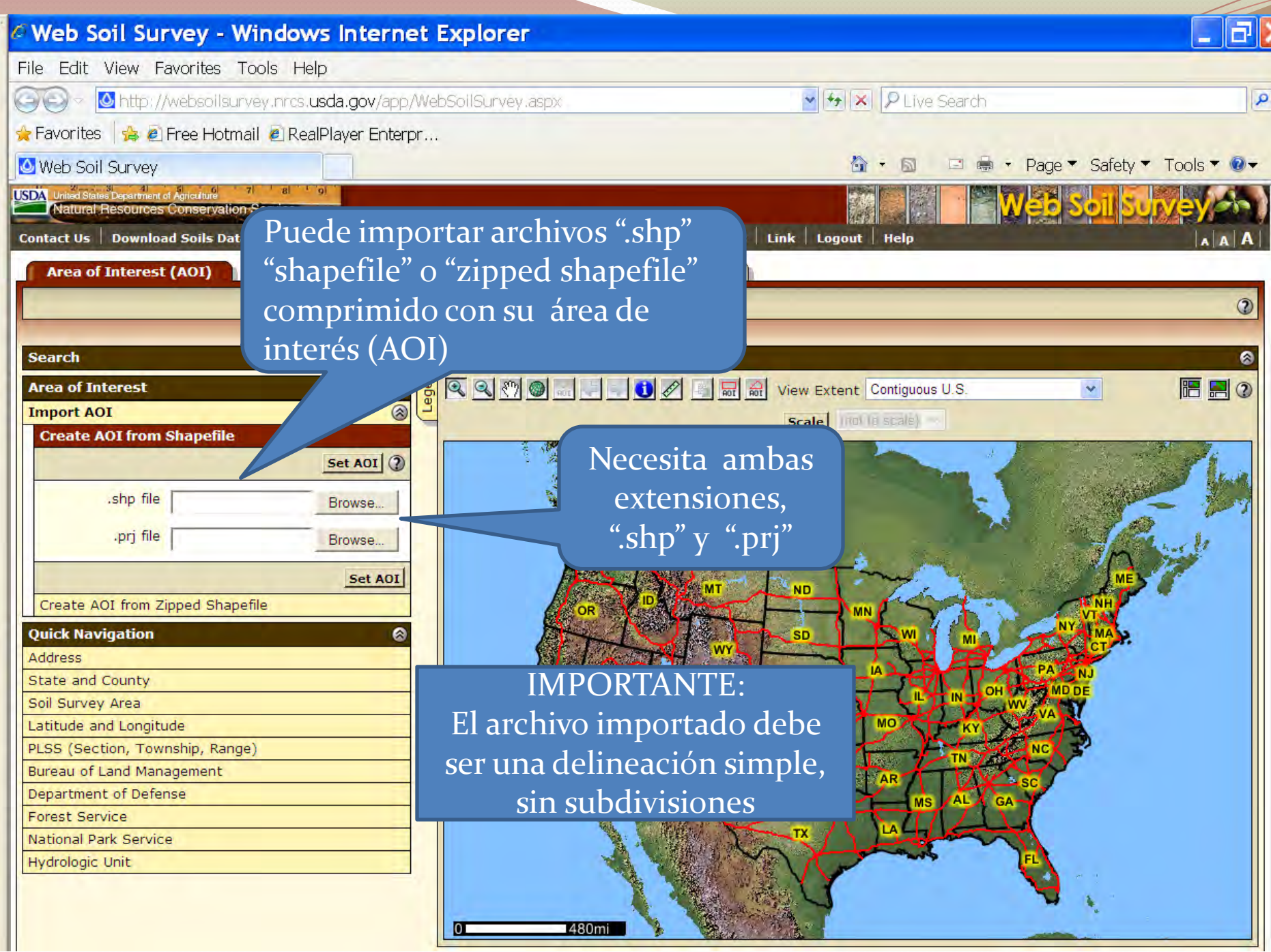

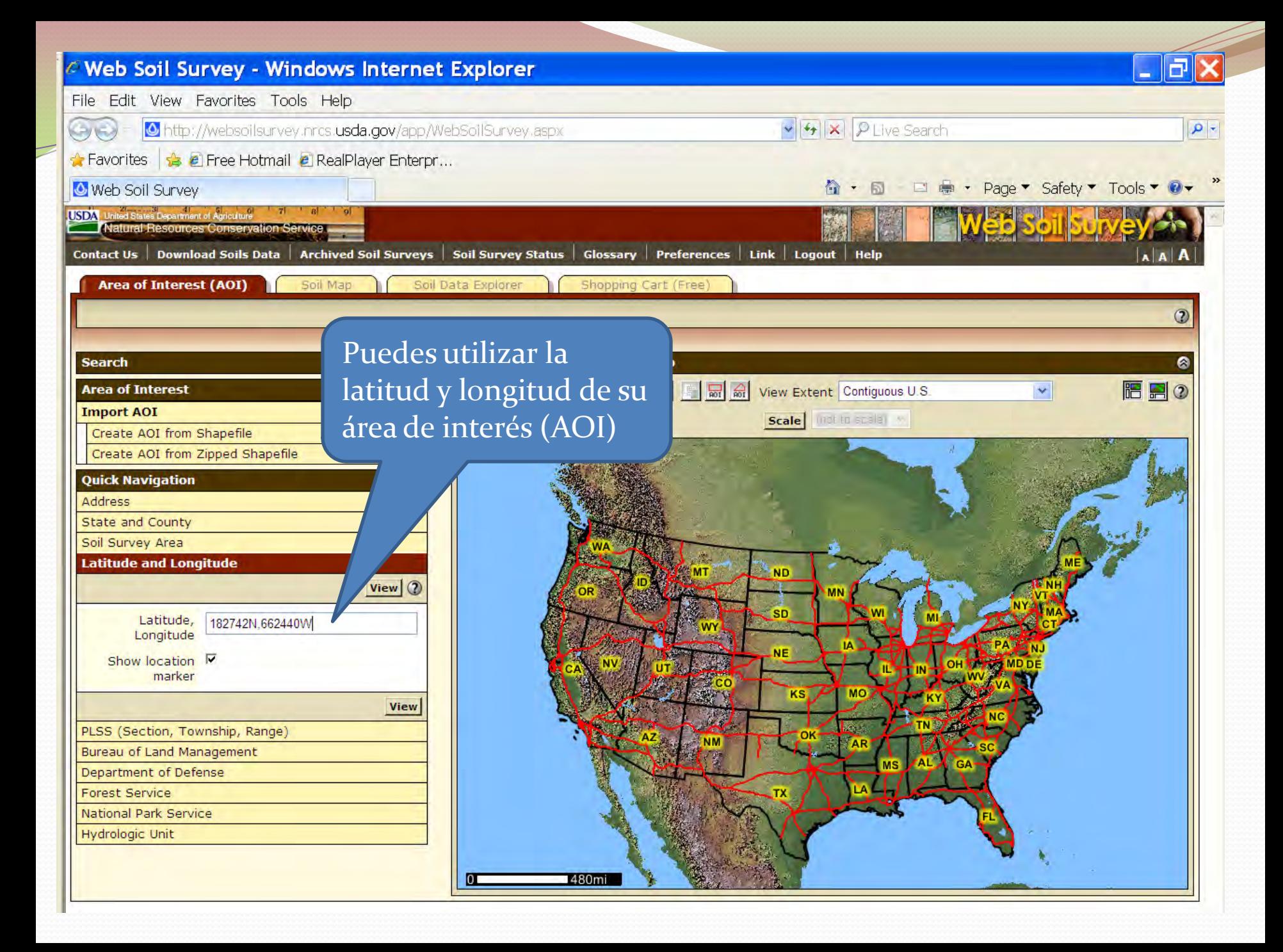

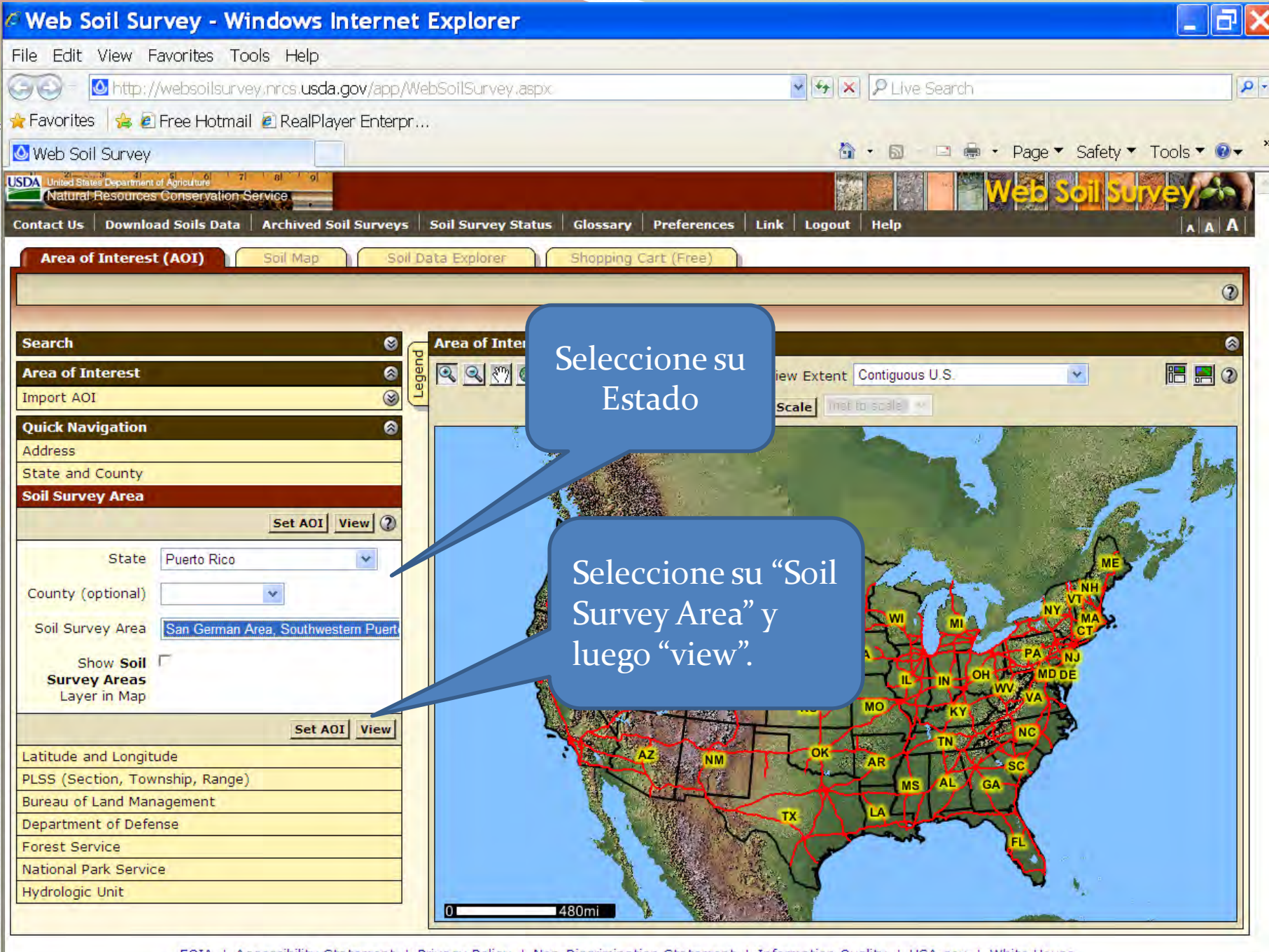

FOIA | Accessibility Statement | Privacy Policy | Non-Discrimination Statement | Information Quality | USA.gov | White House

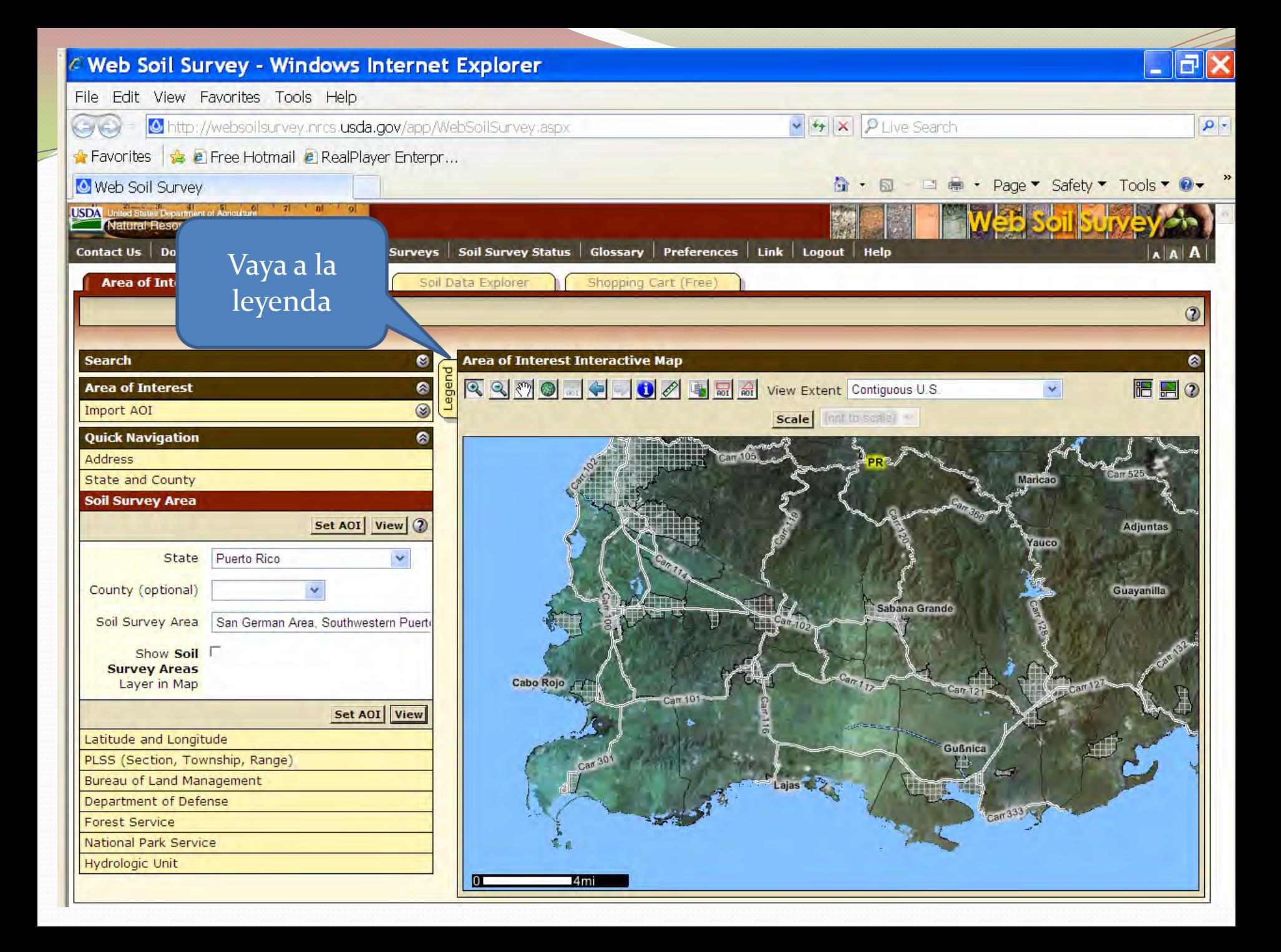

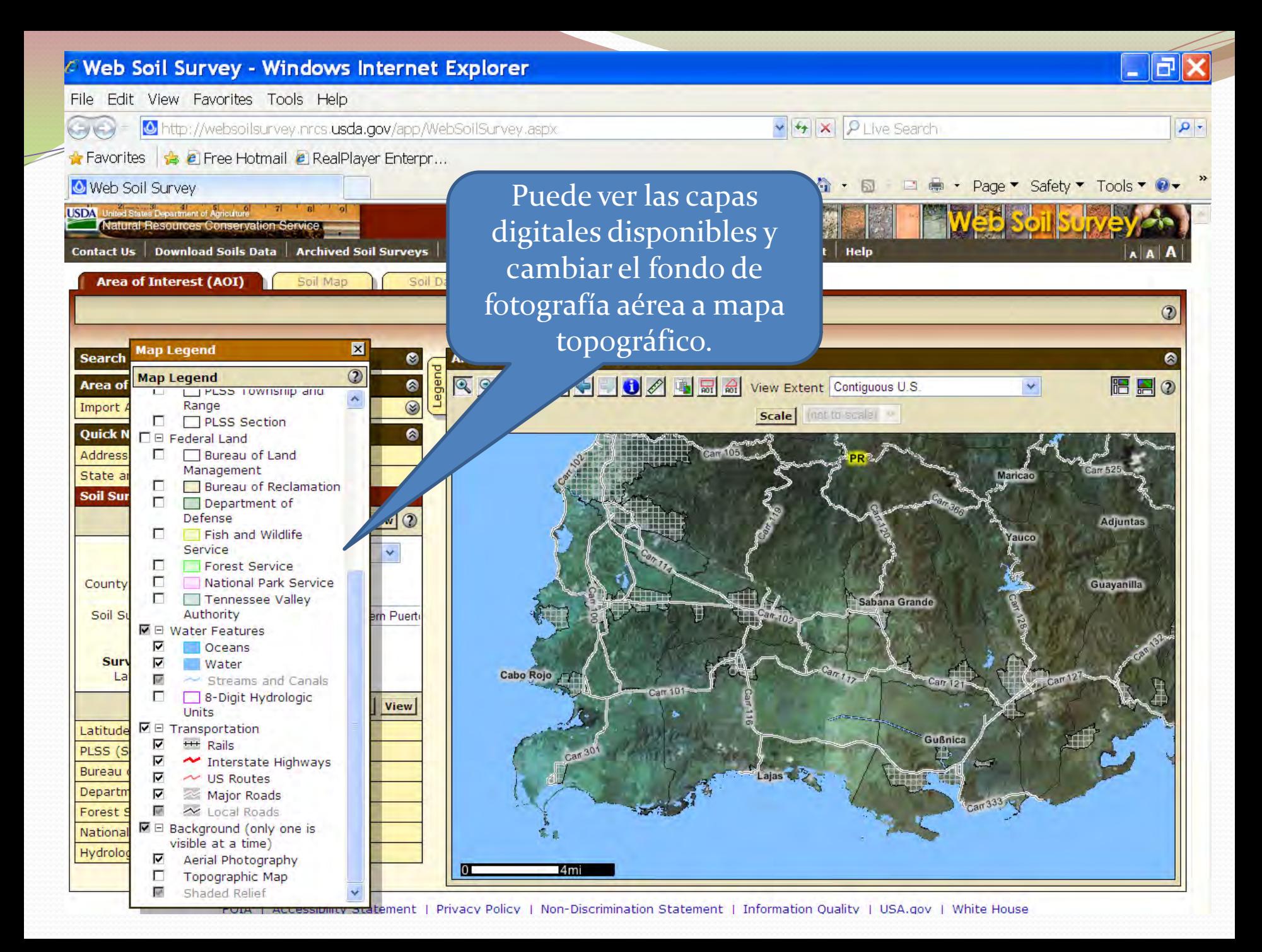

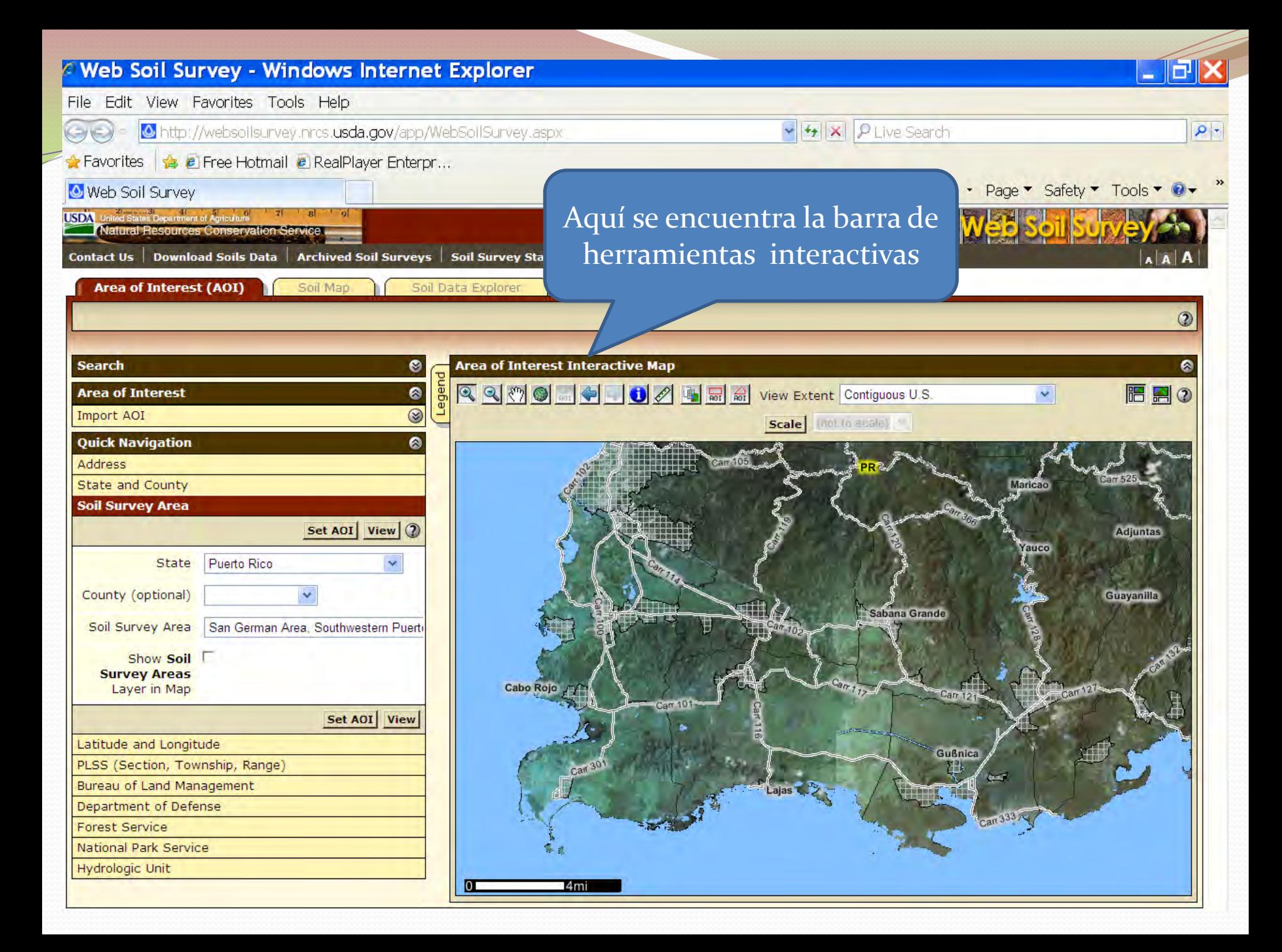

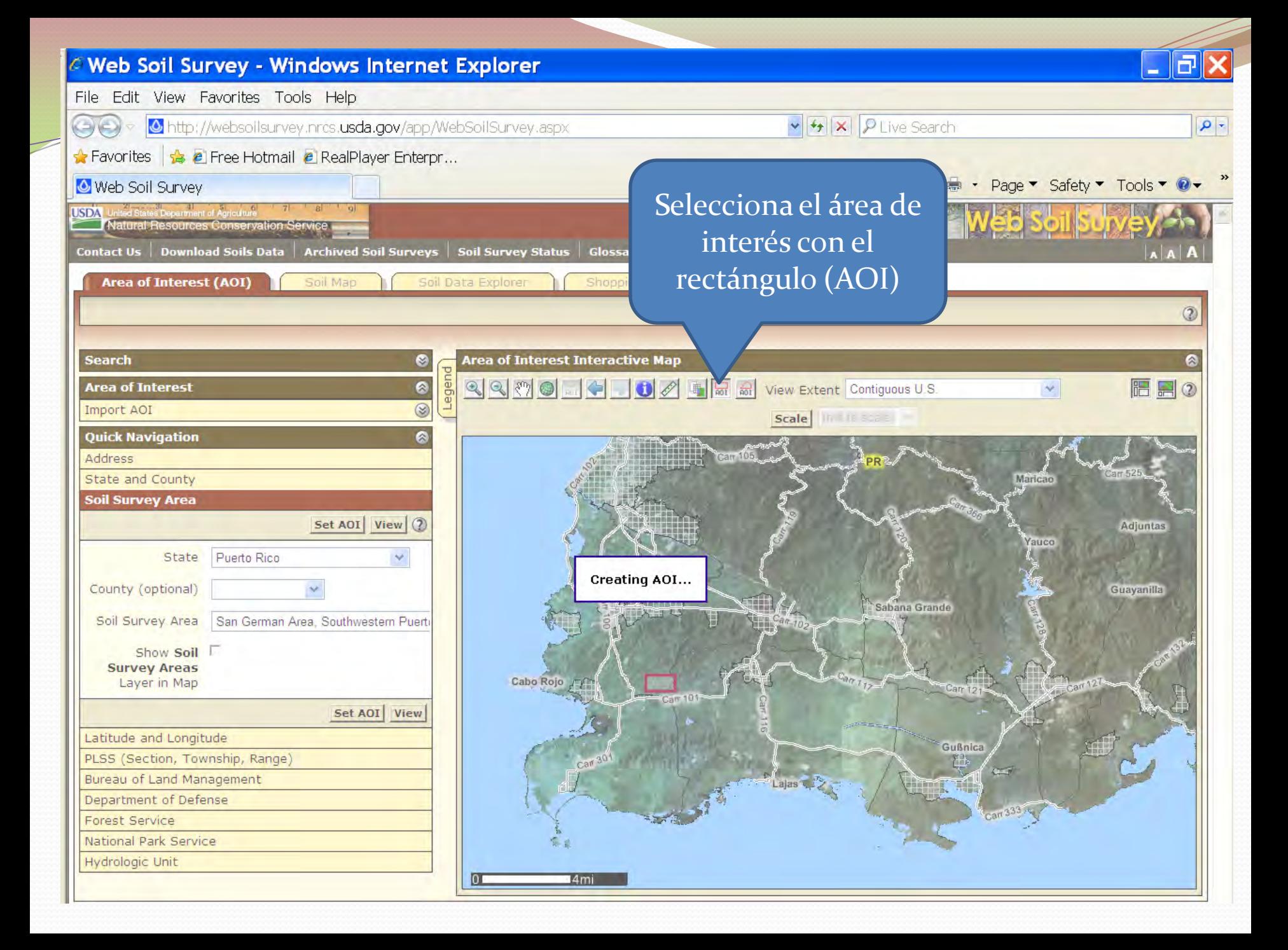

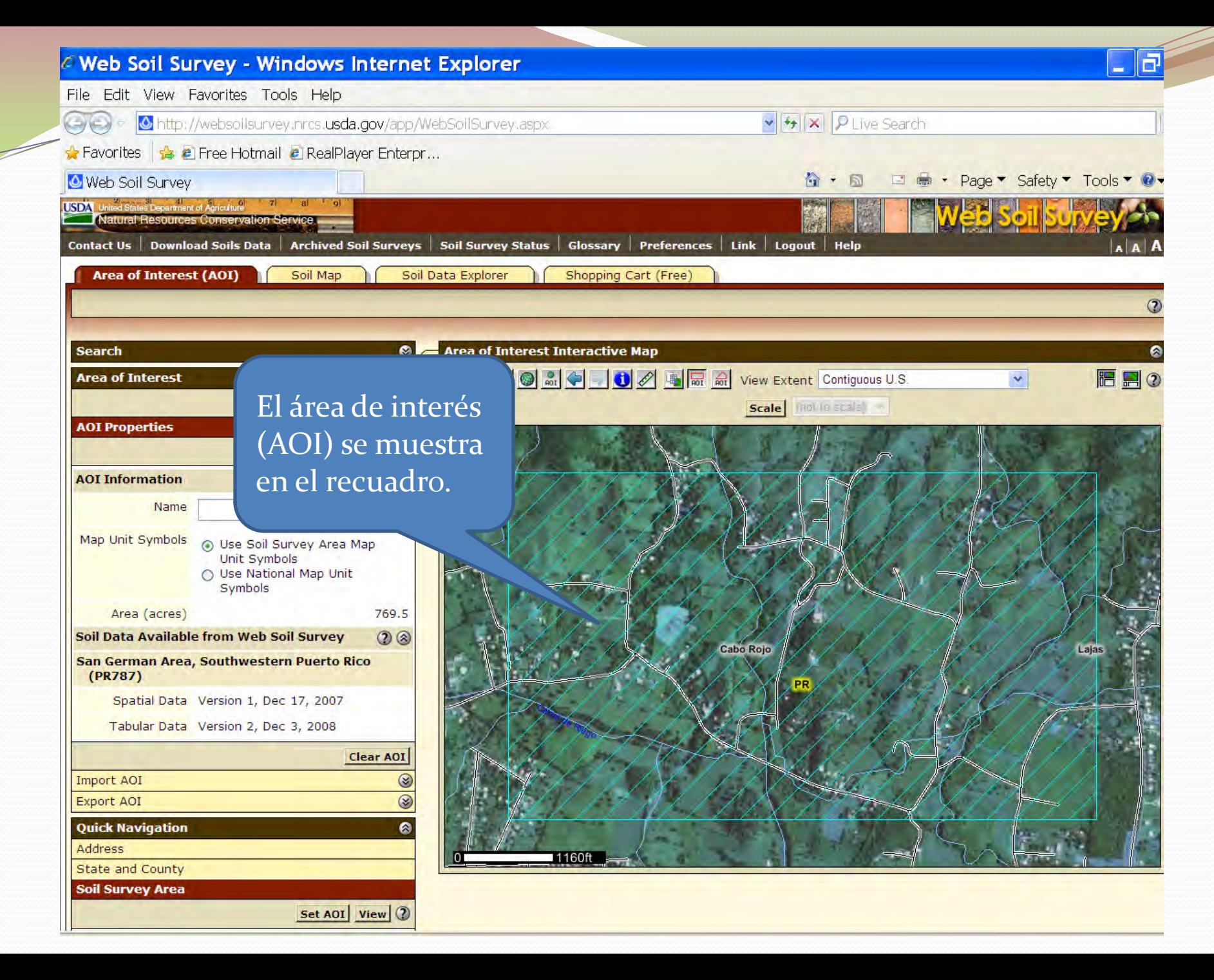

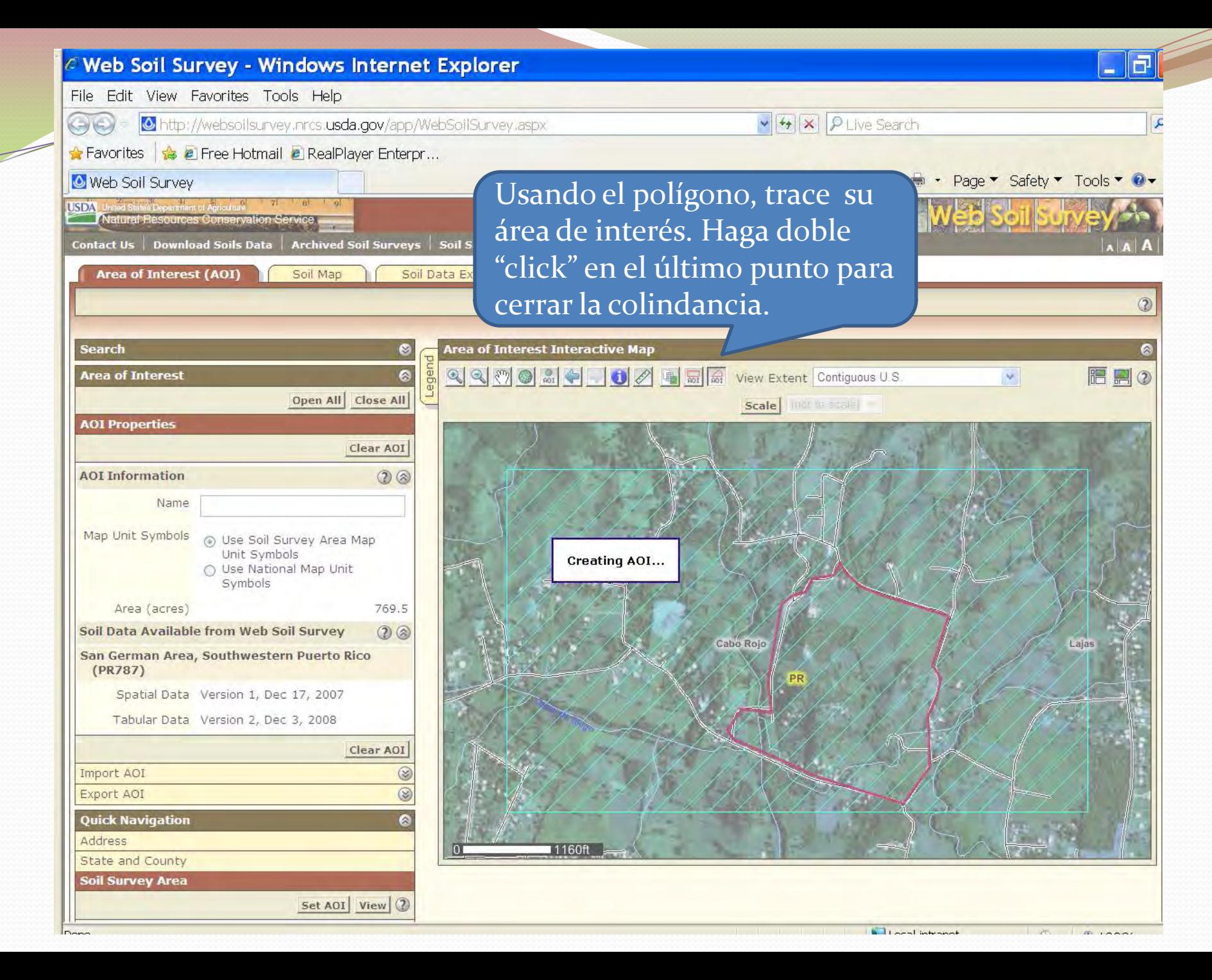

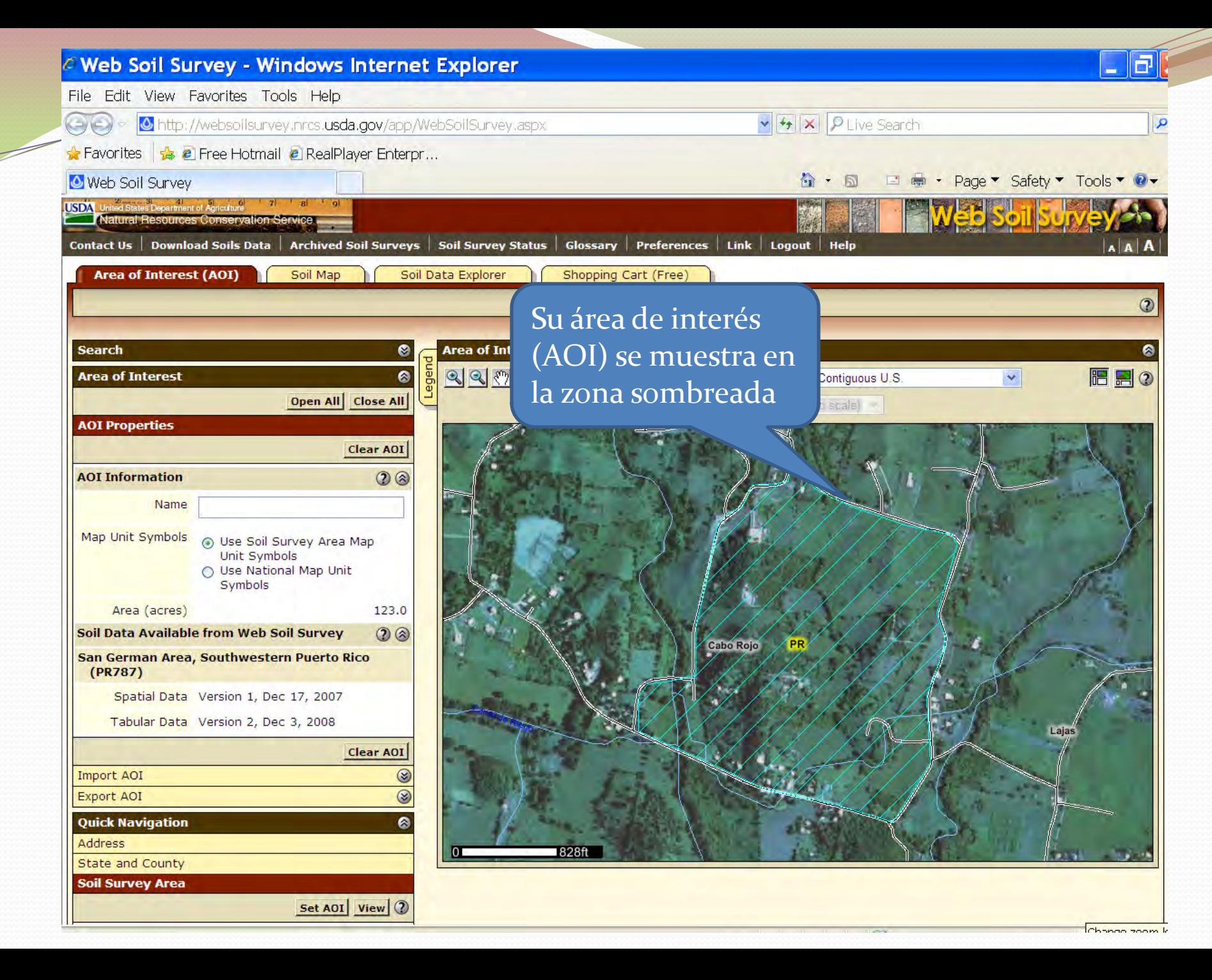

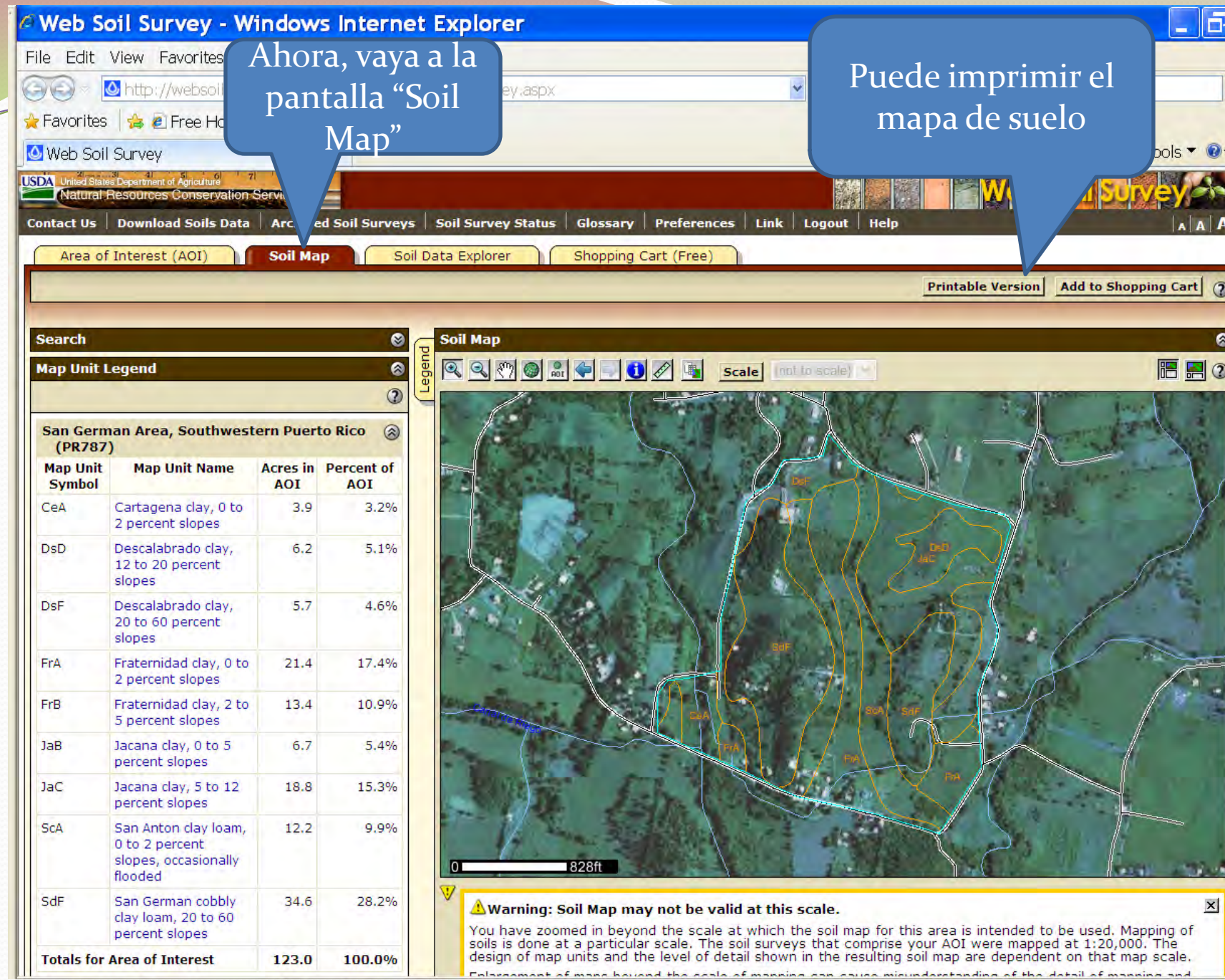

 $\Omega$ .

 $\mathbb{H}^{\times}$ 

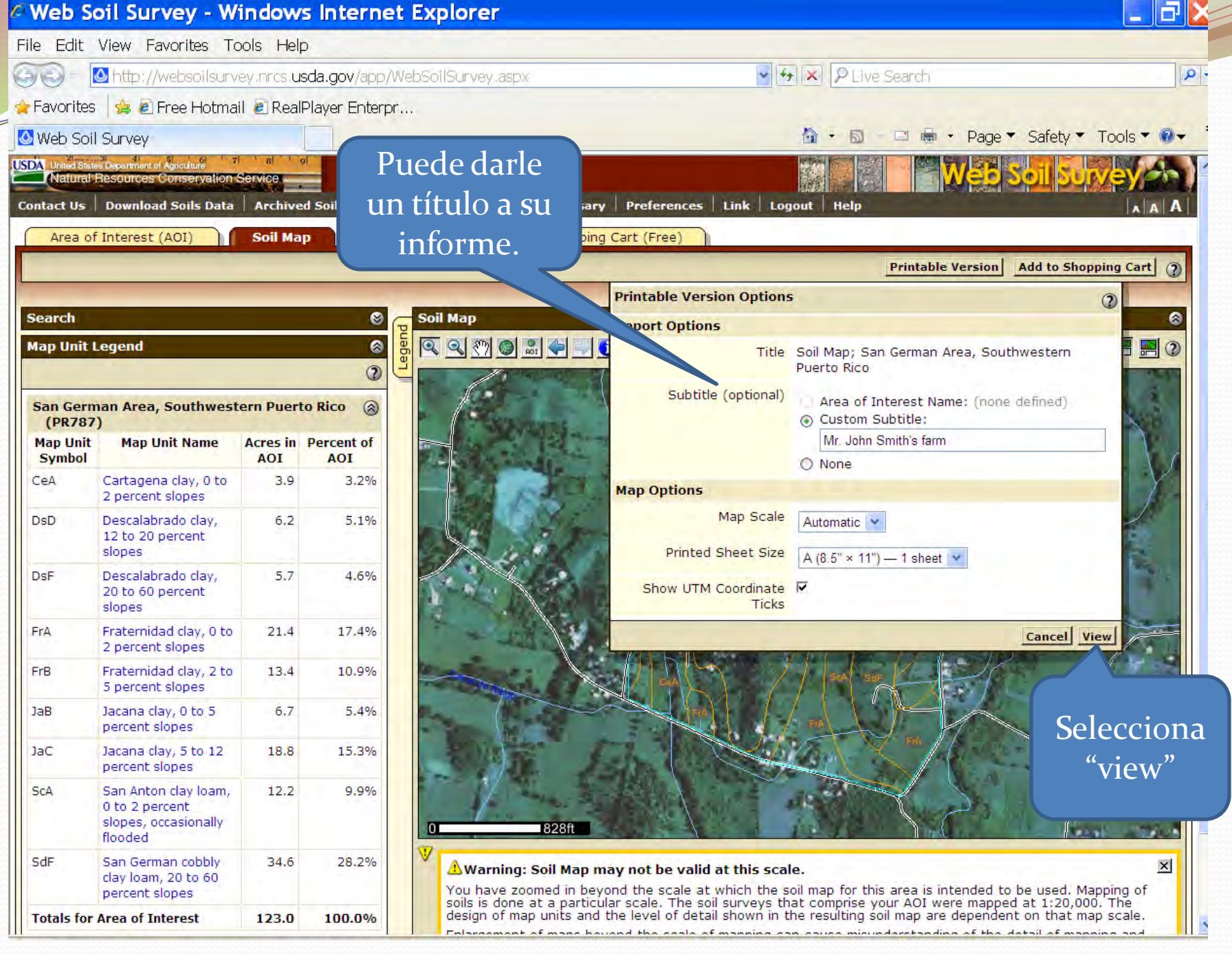

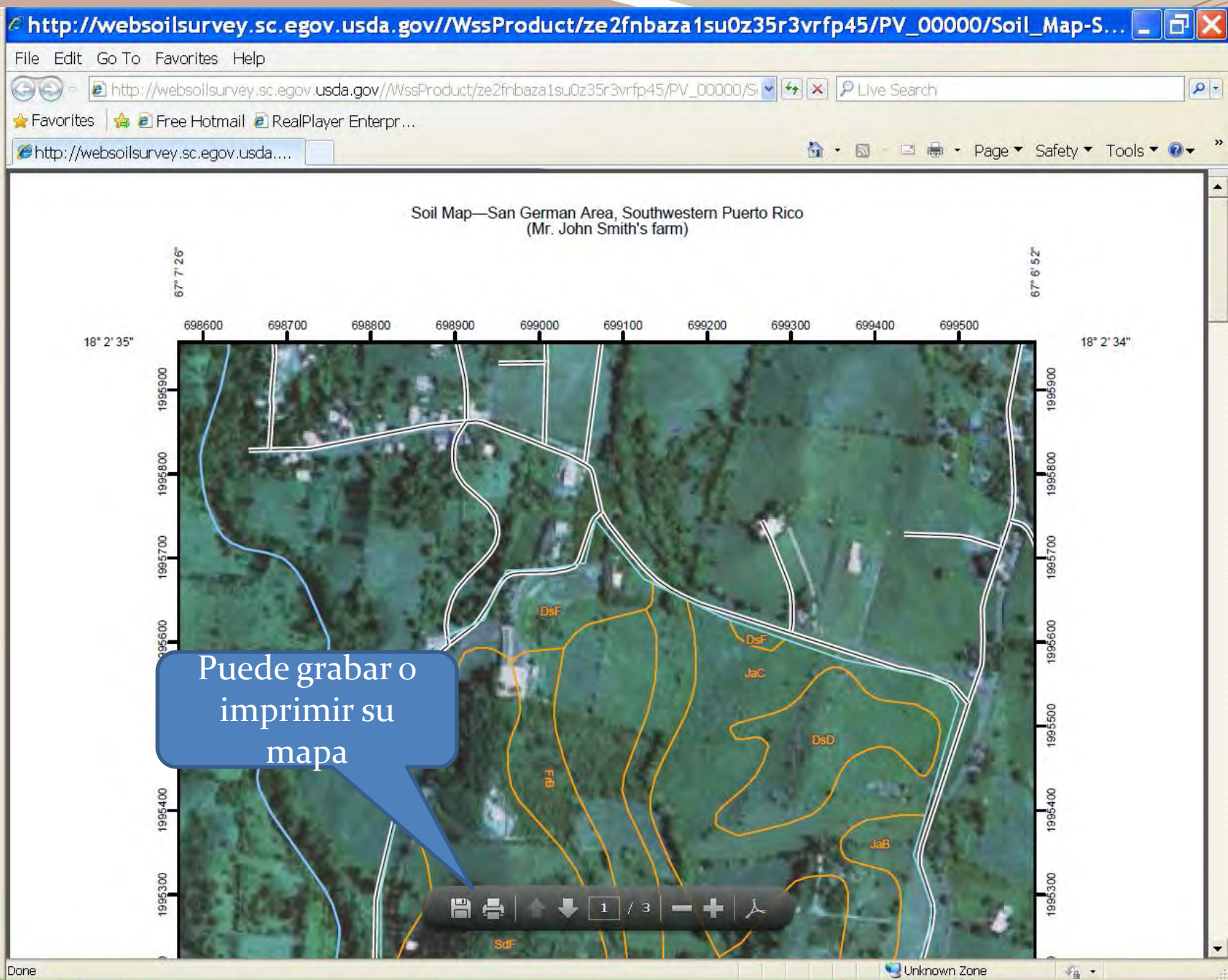

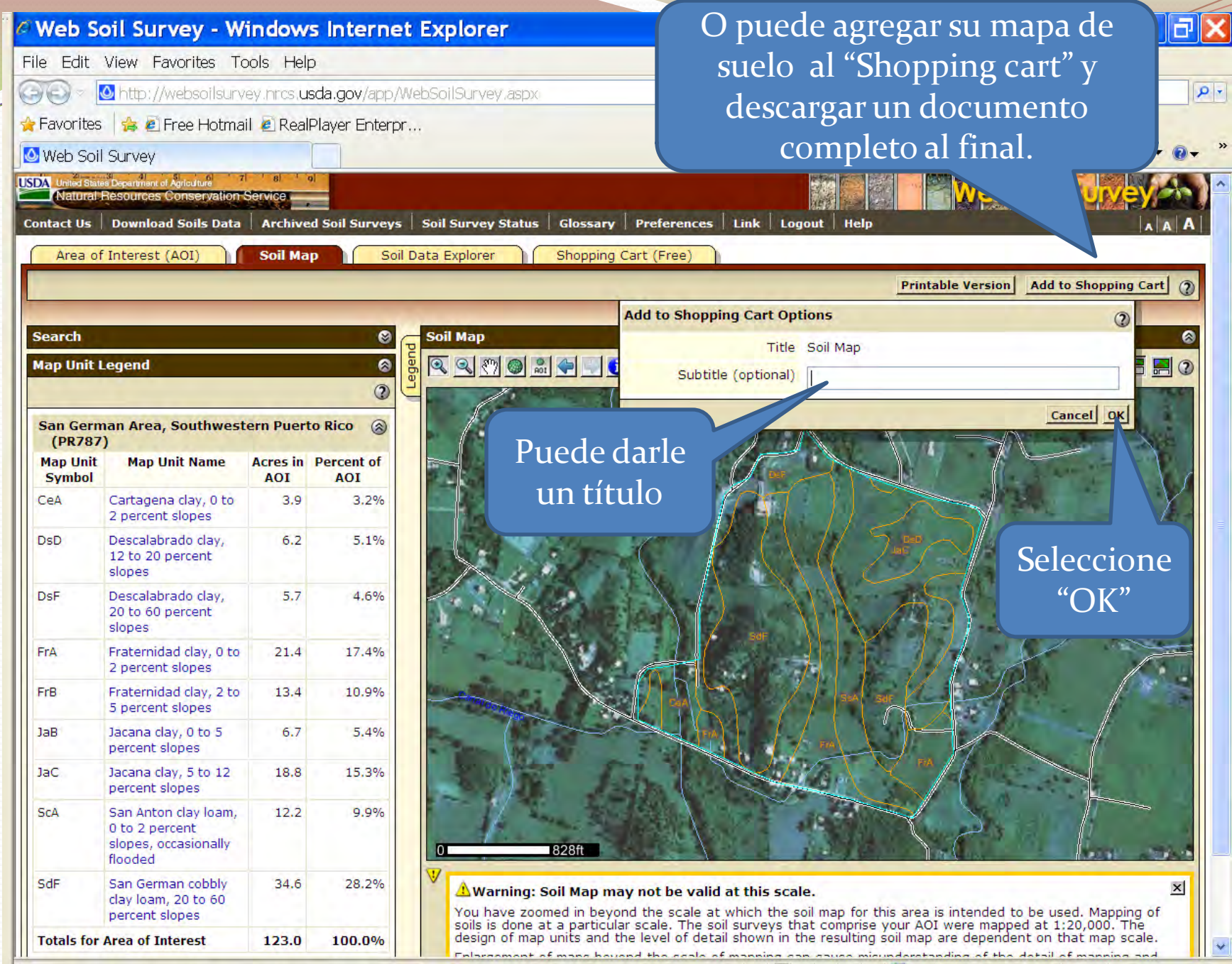

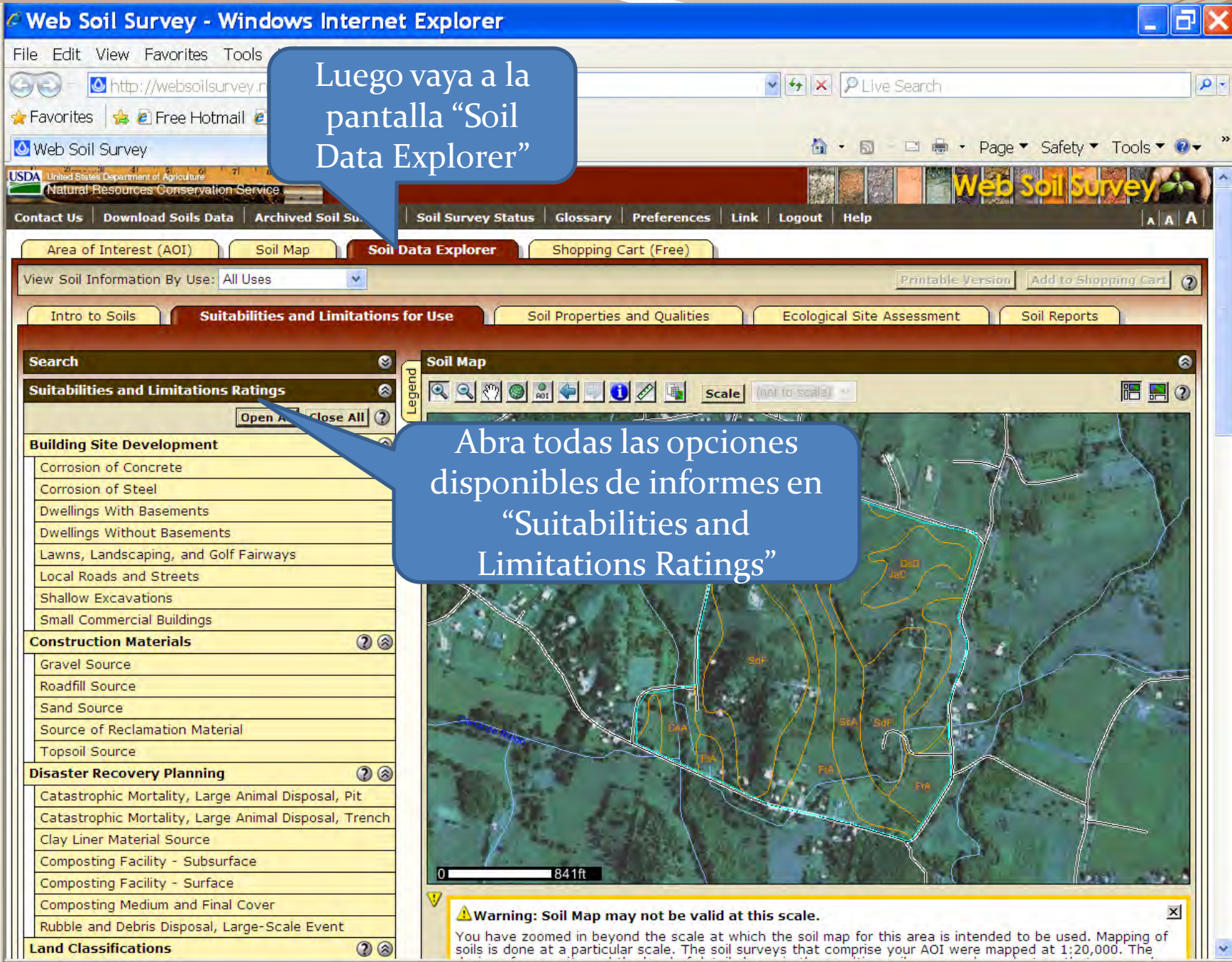

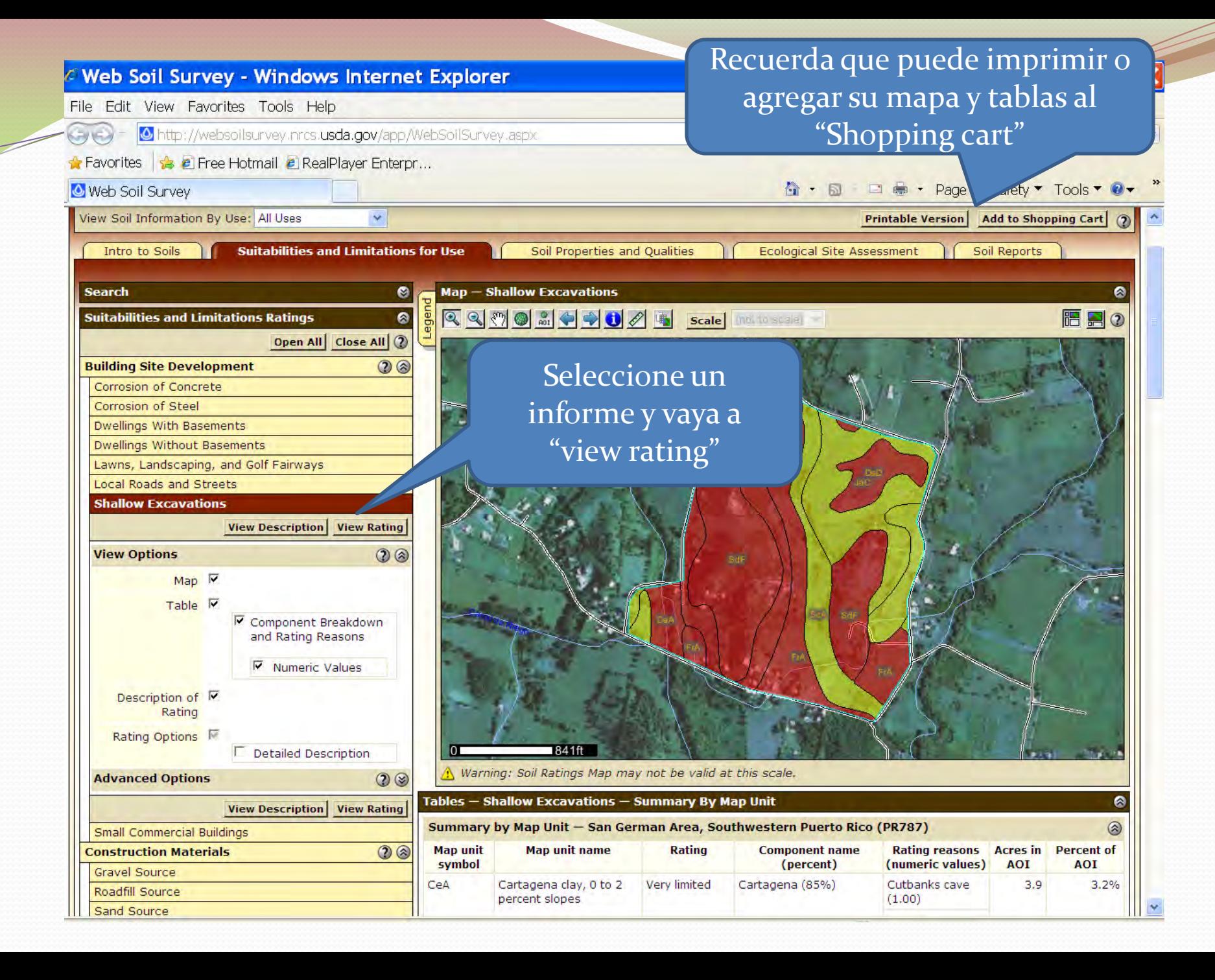

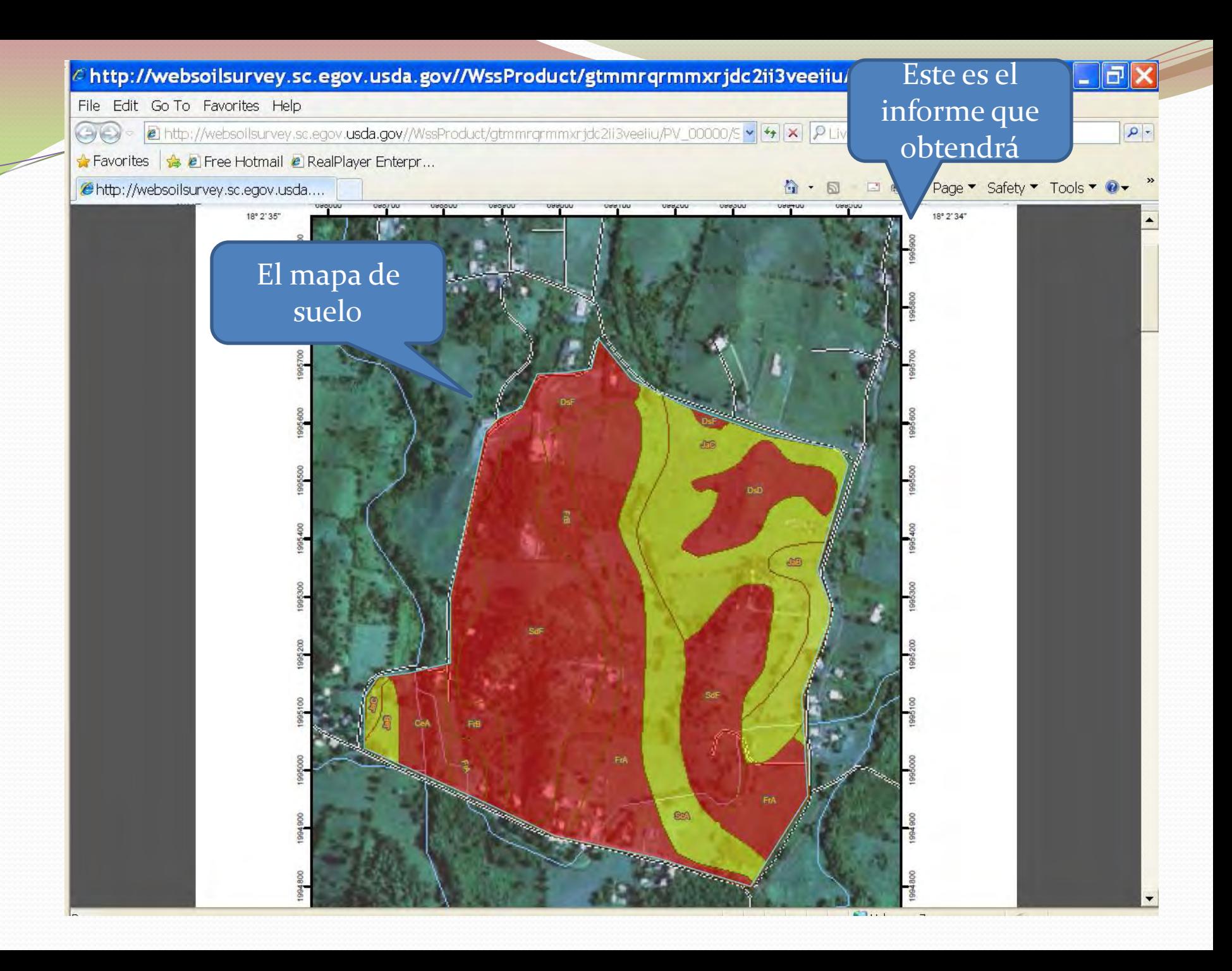

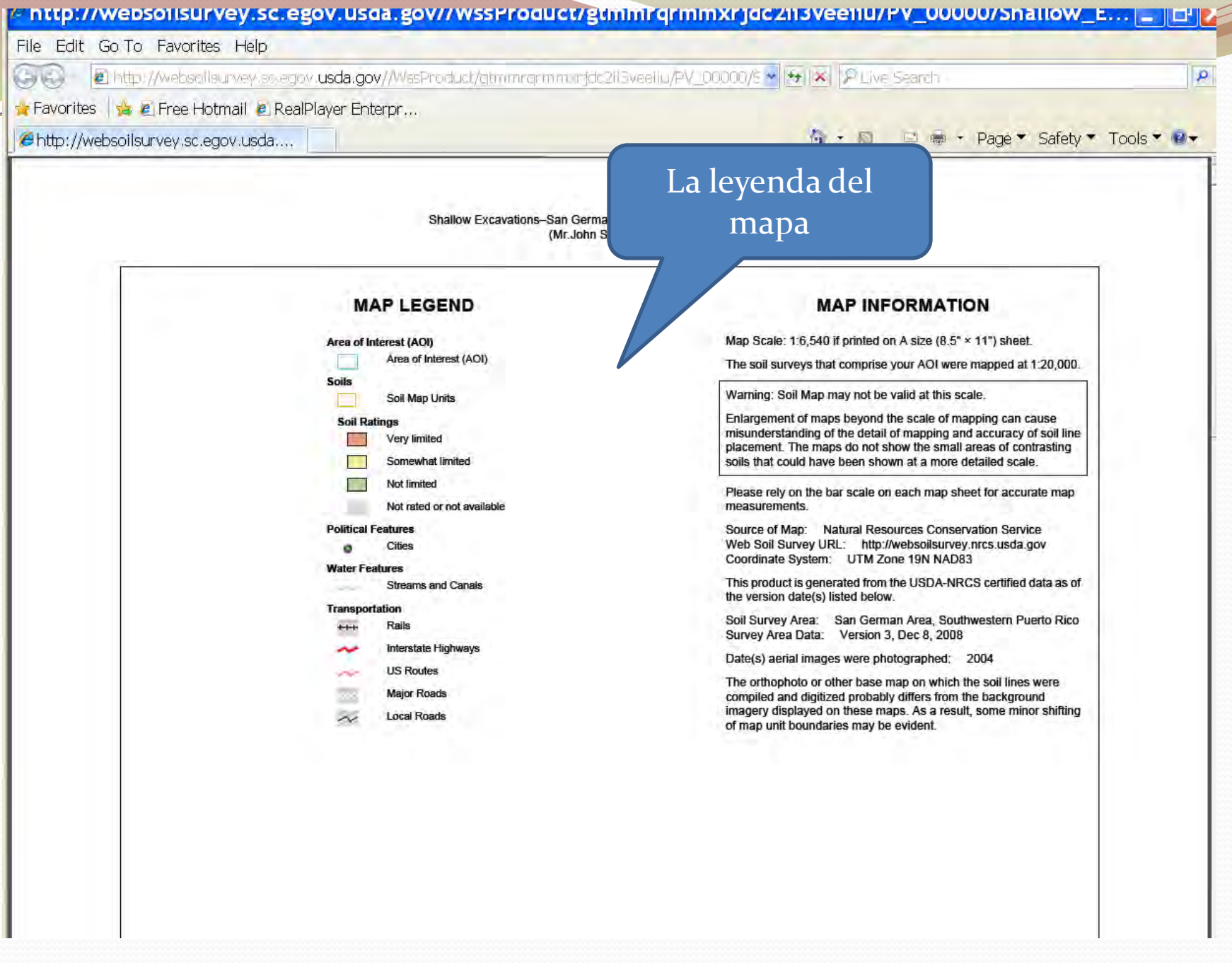

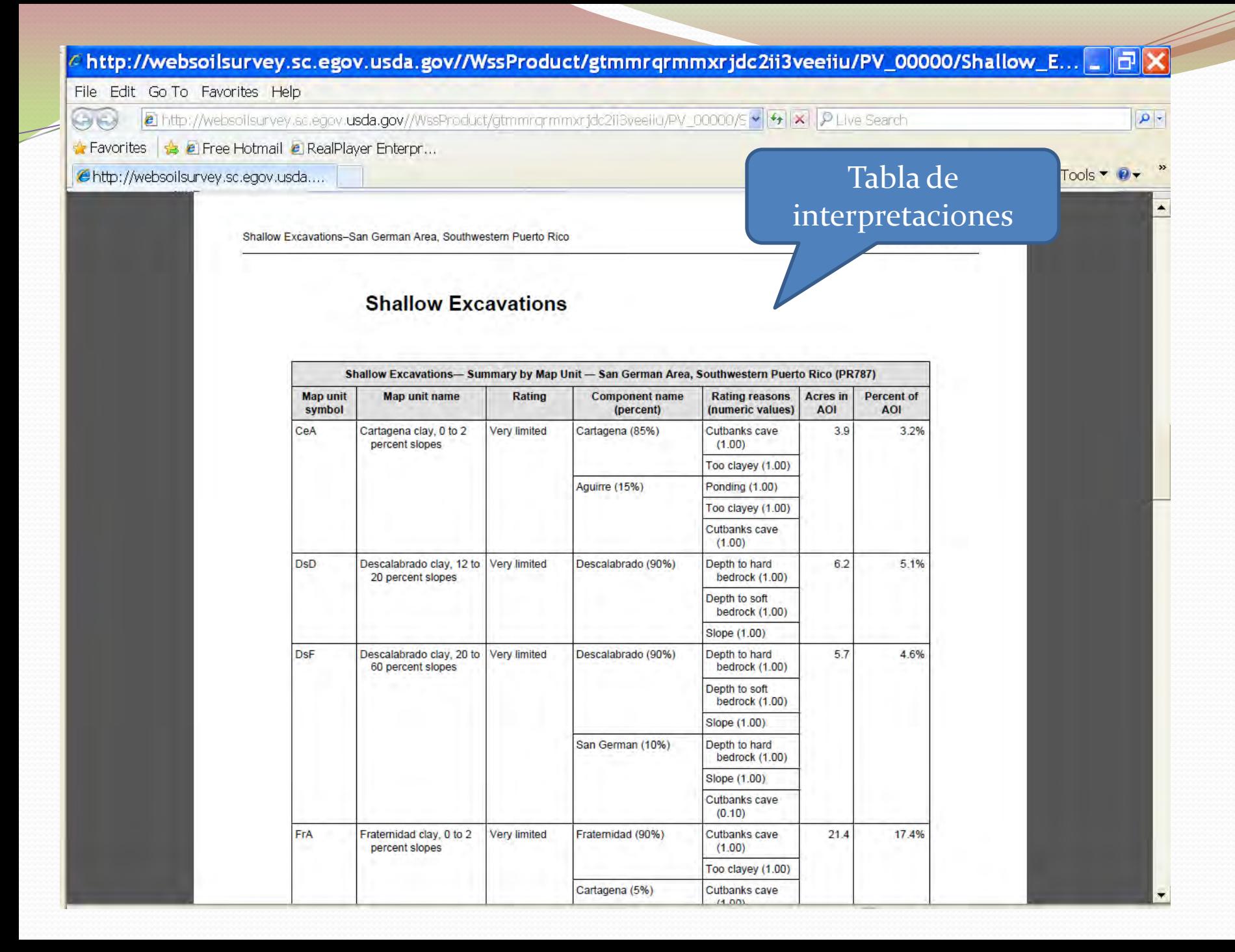

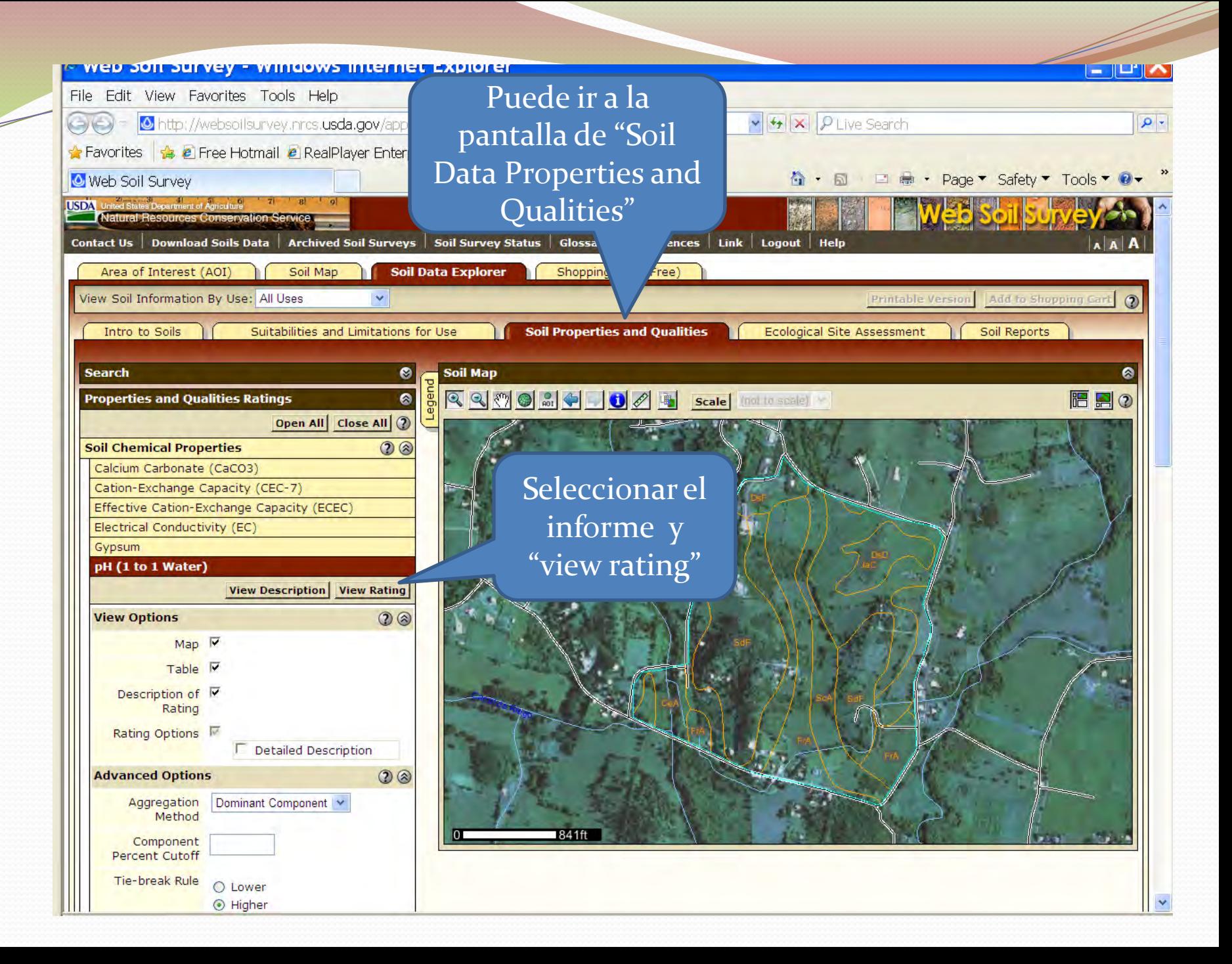

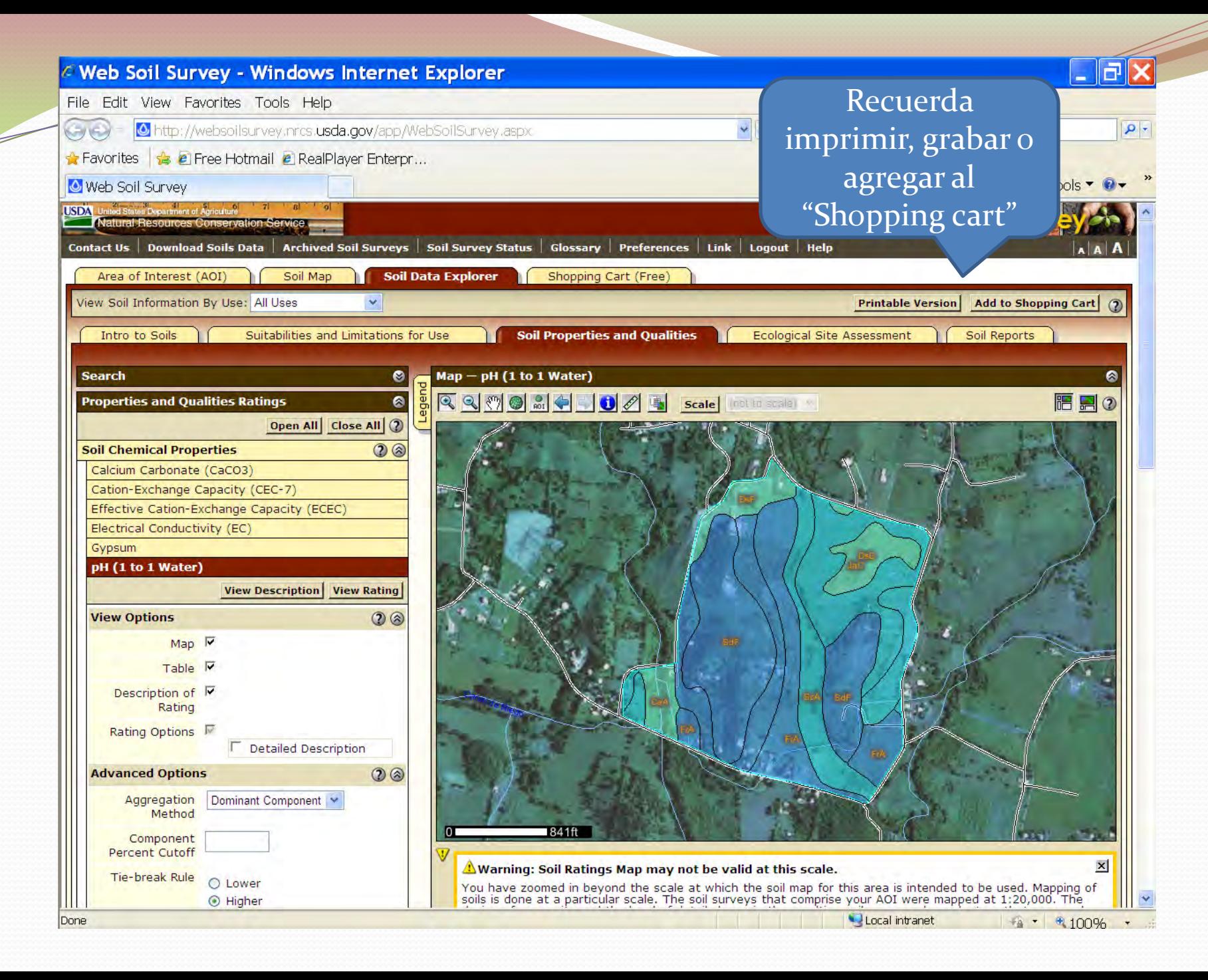

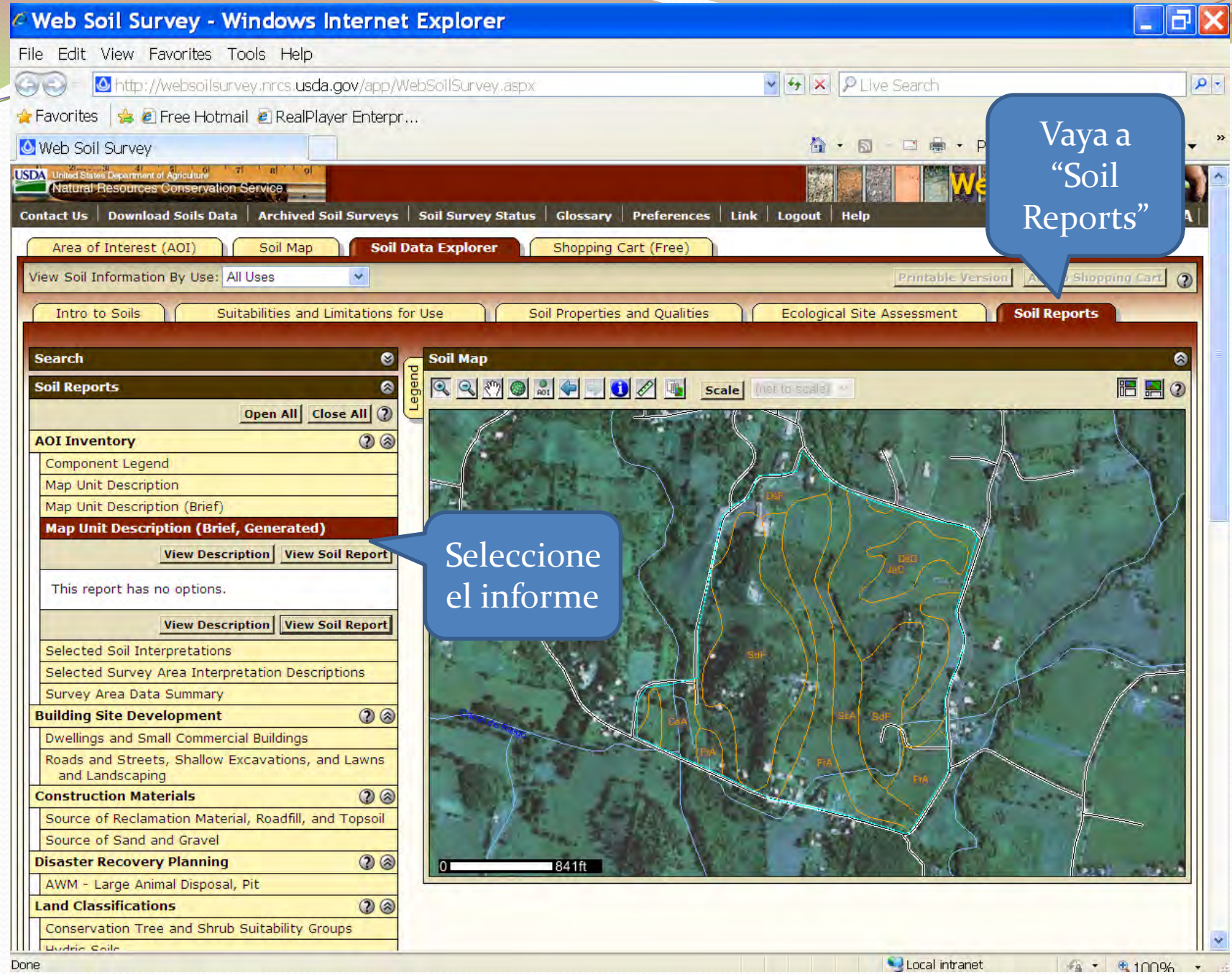

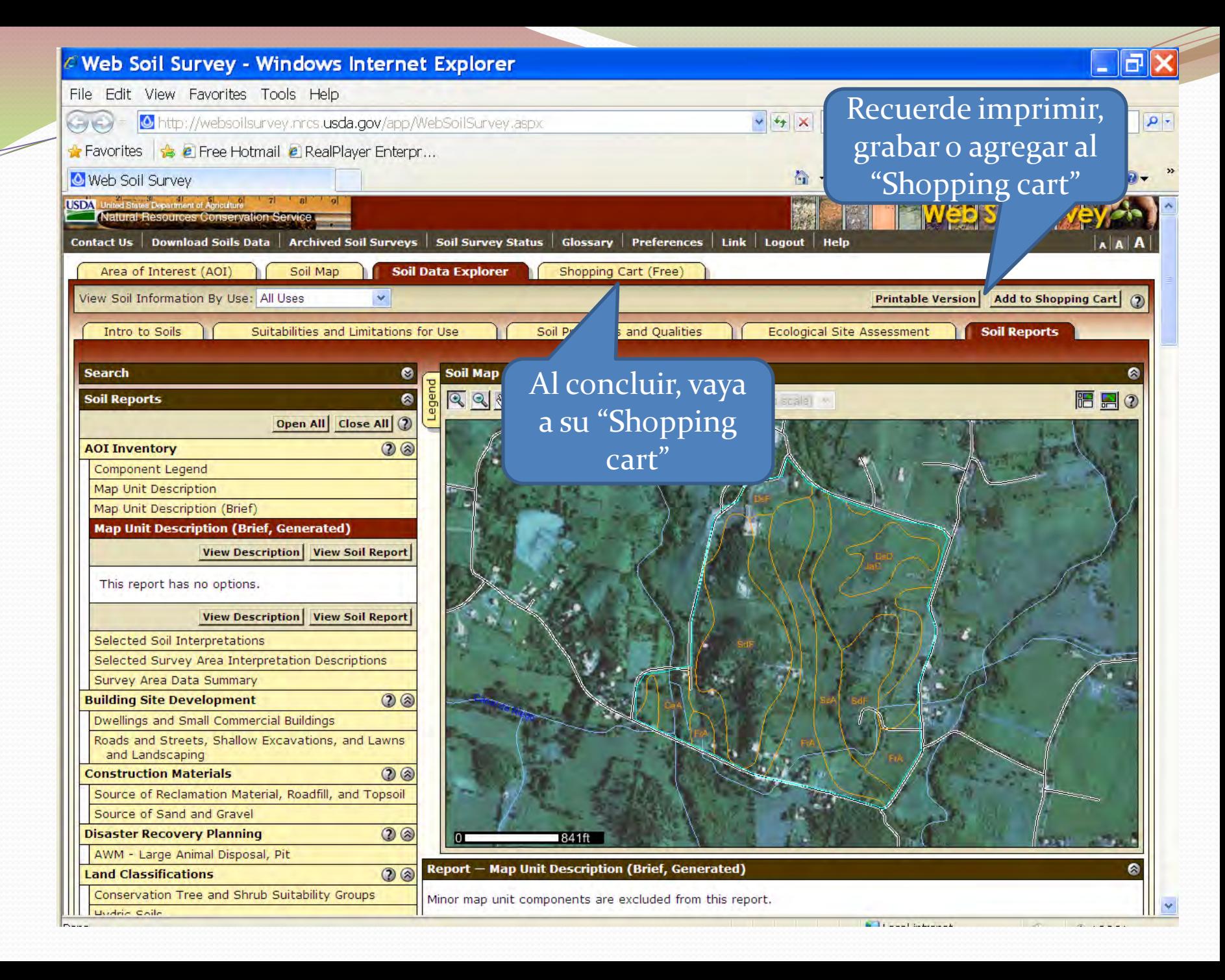

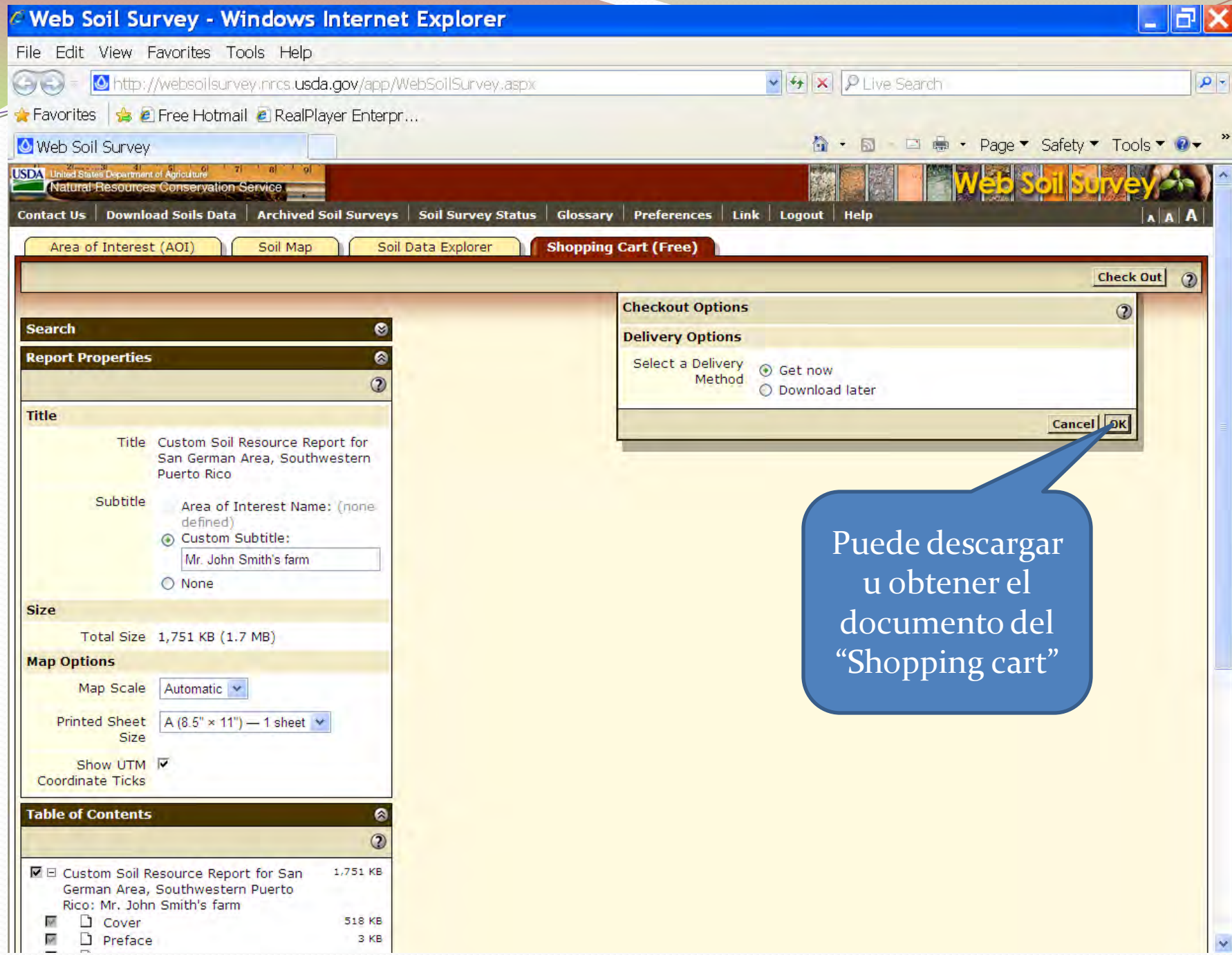

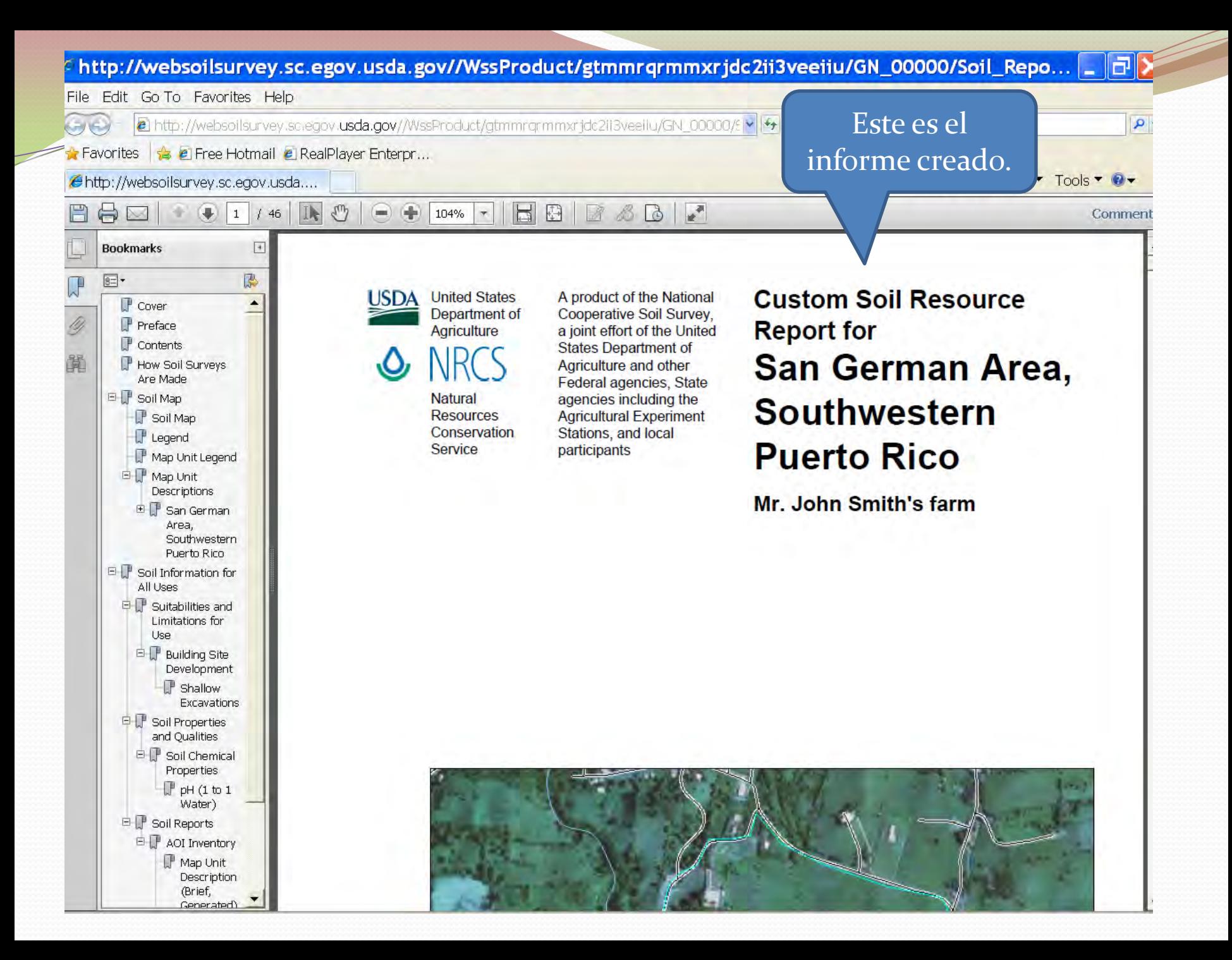

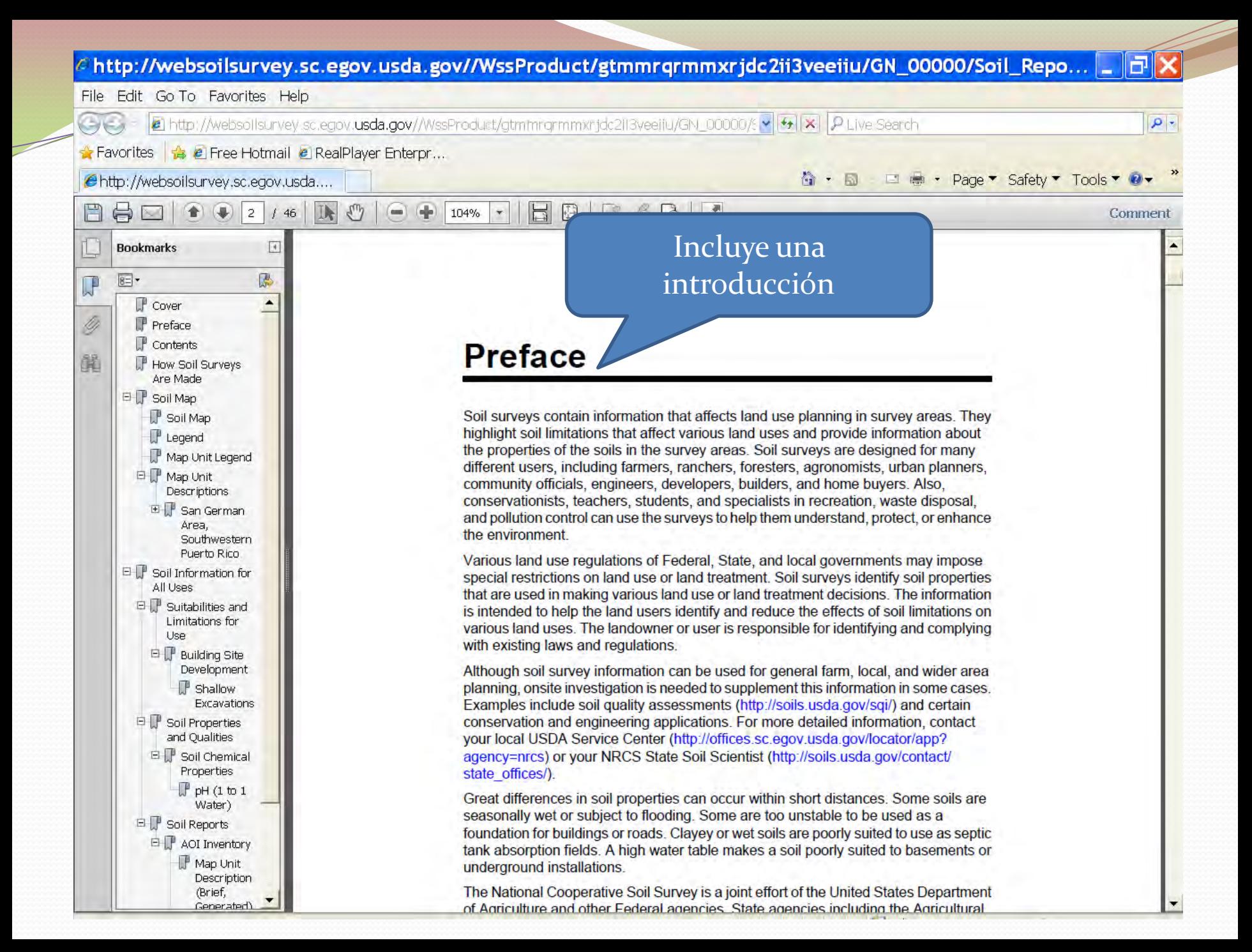

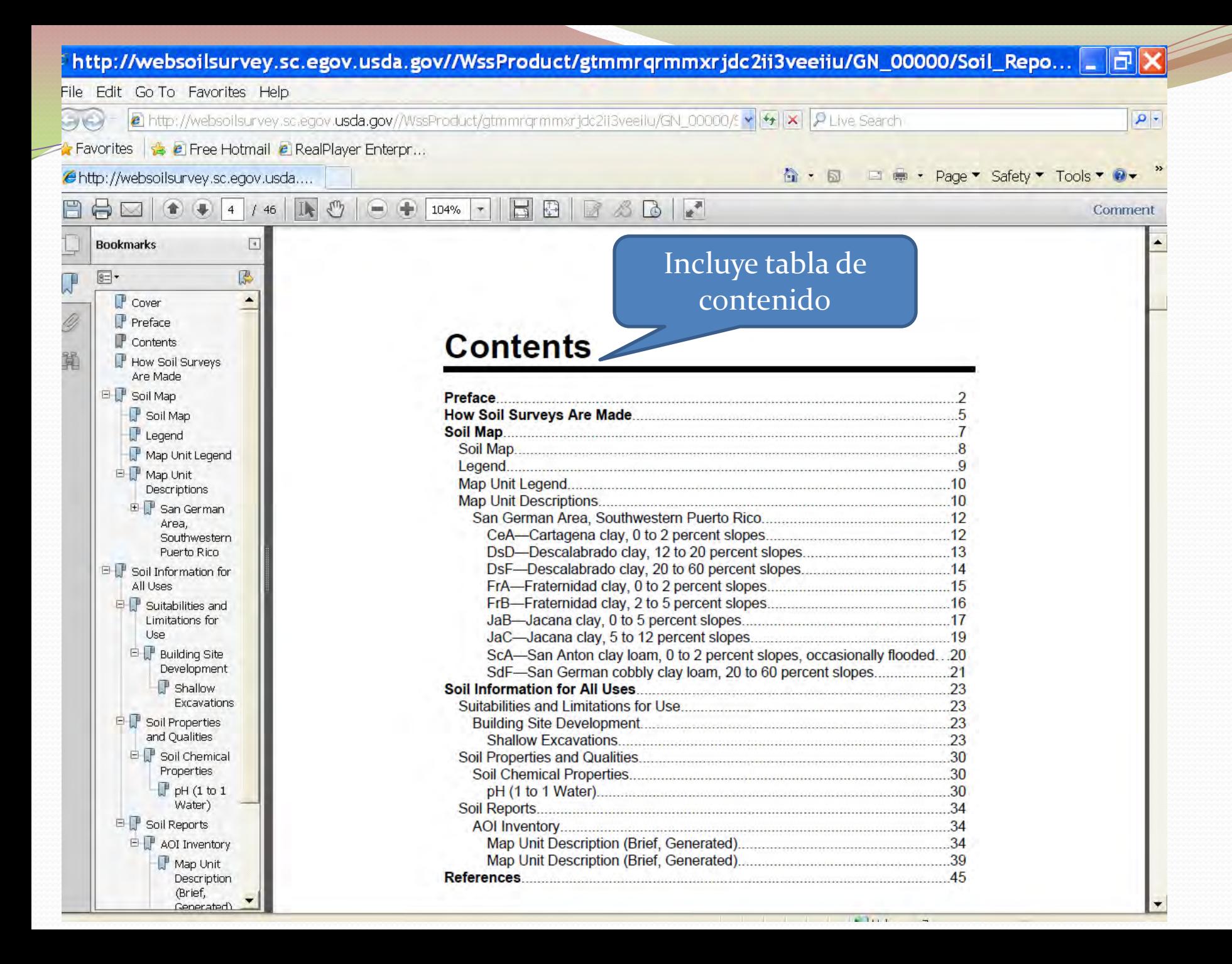

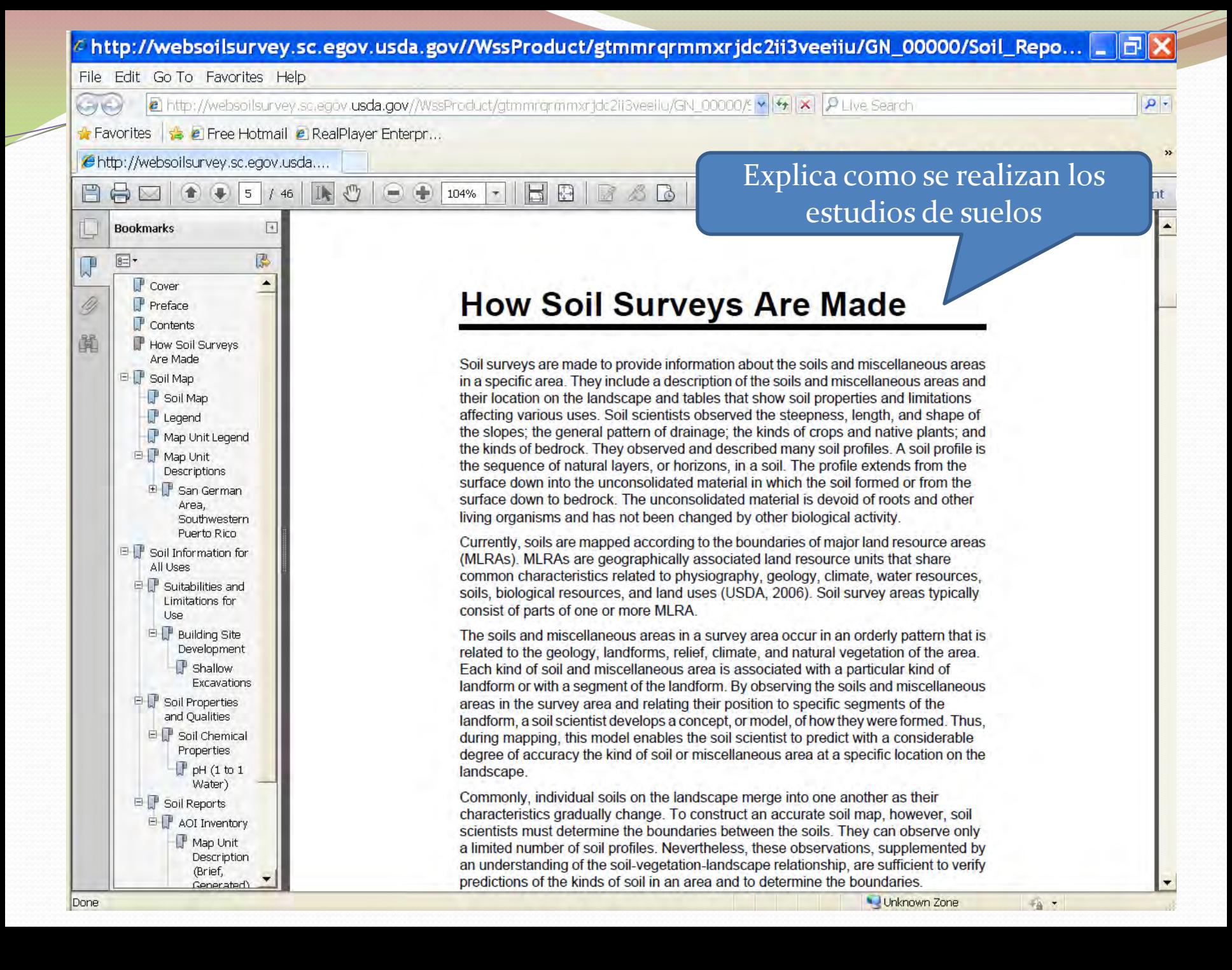

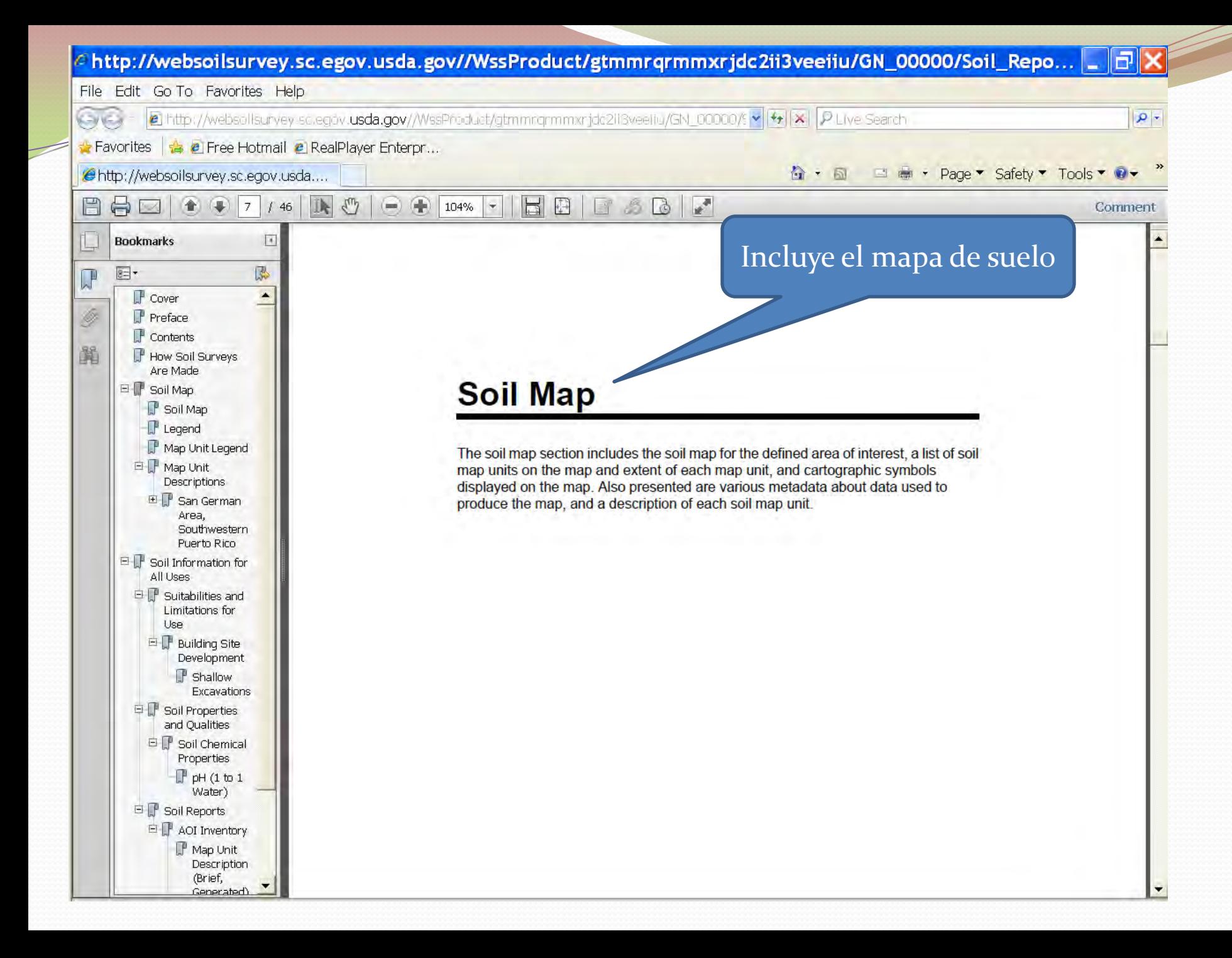

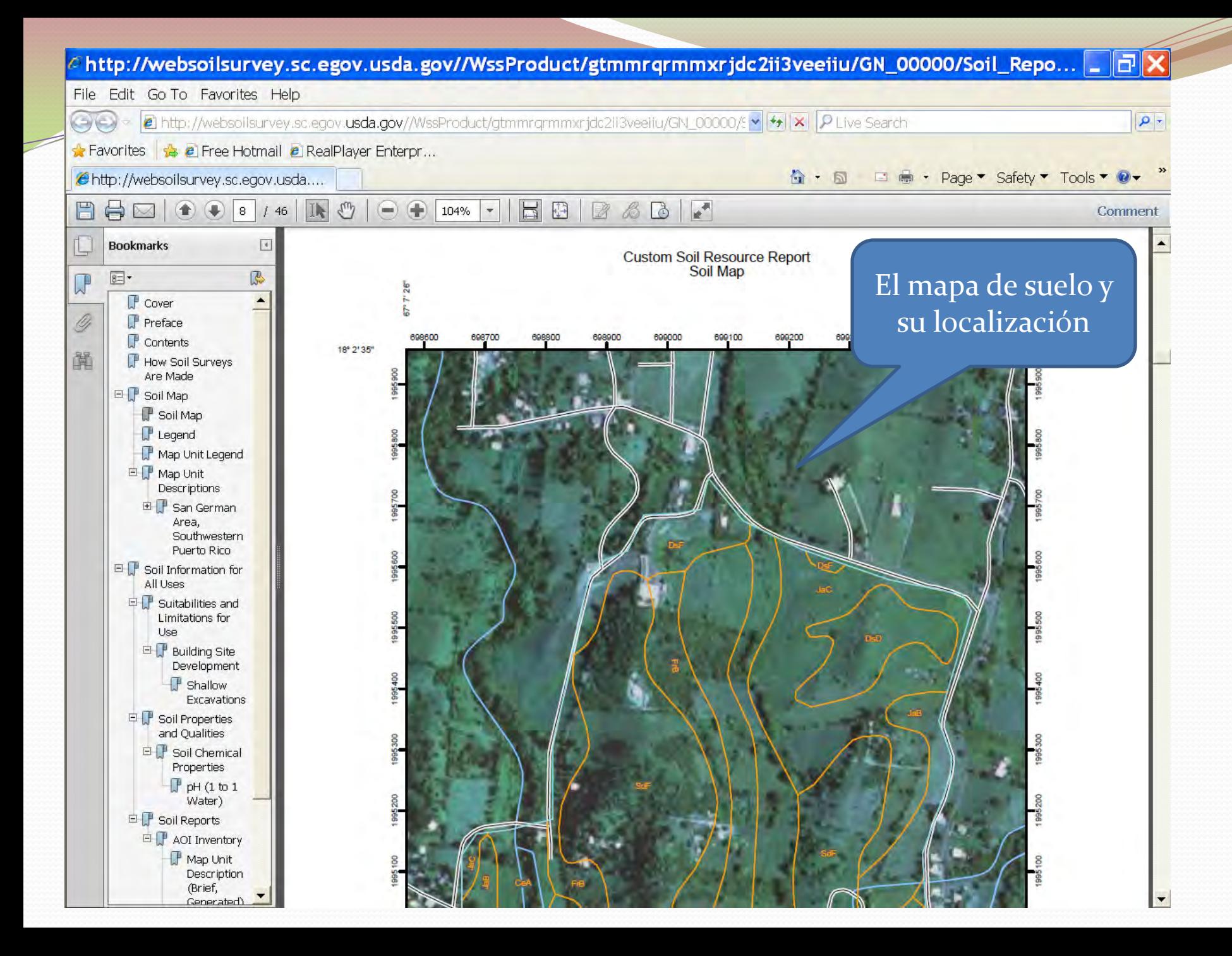

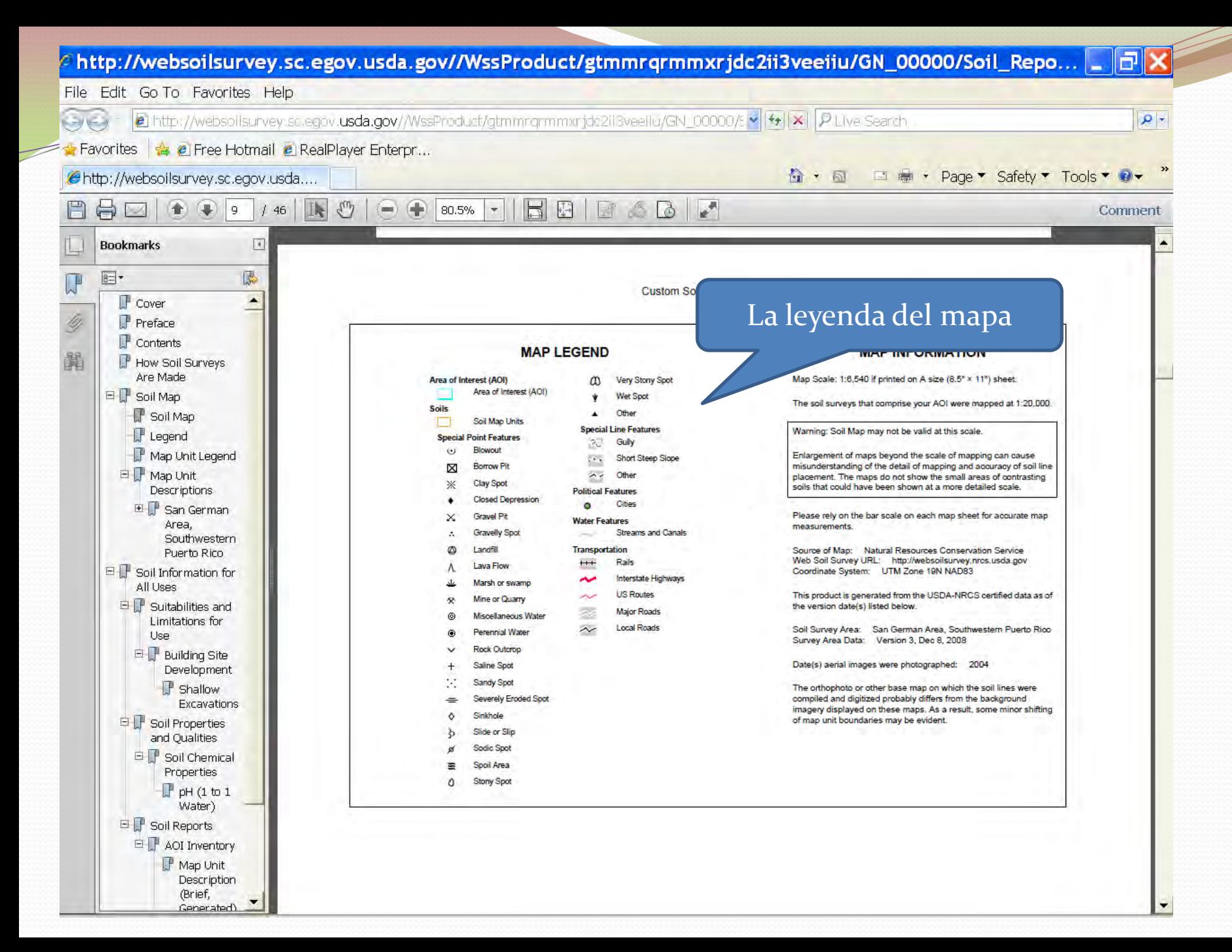

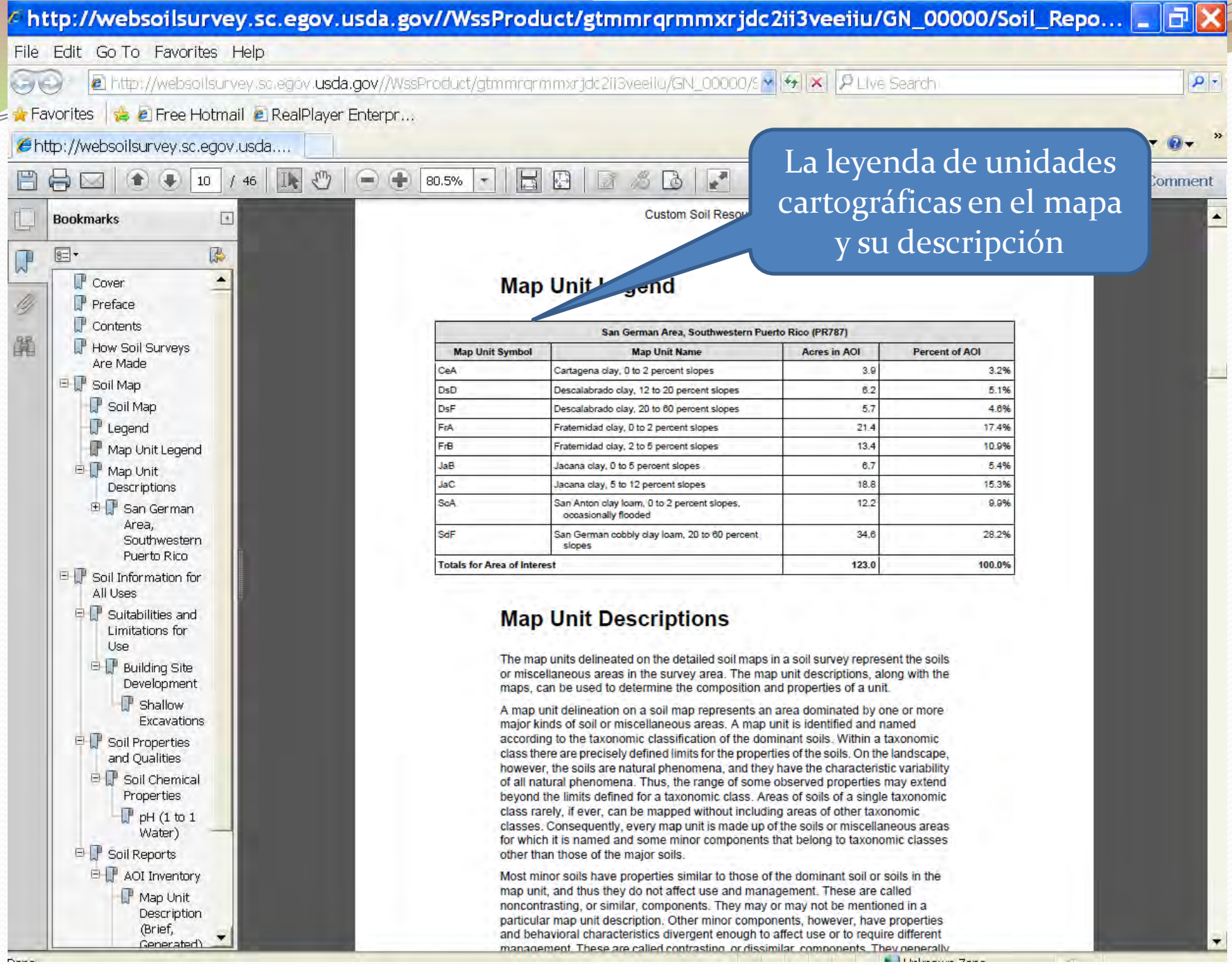

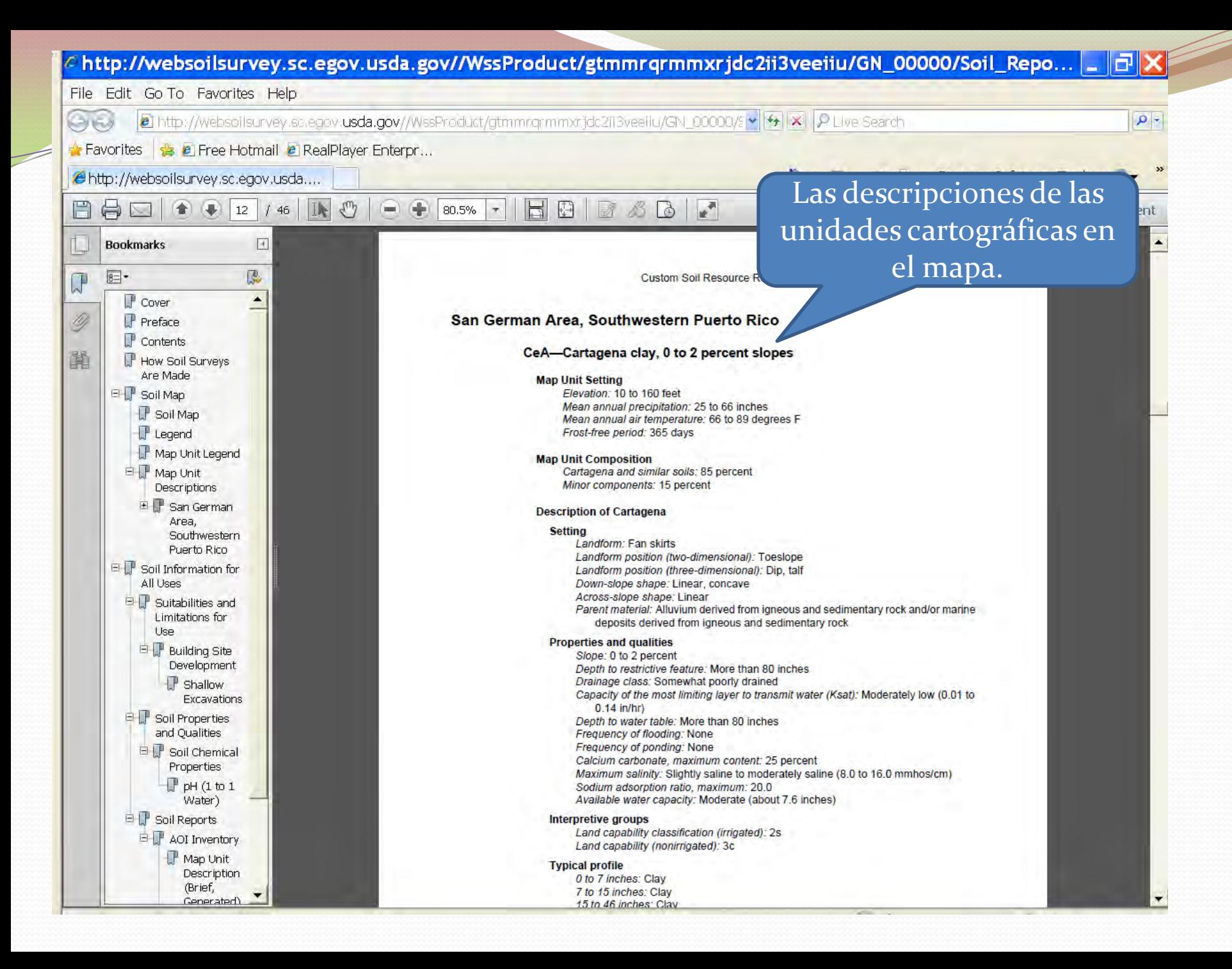

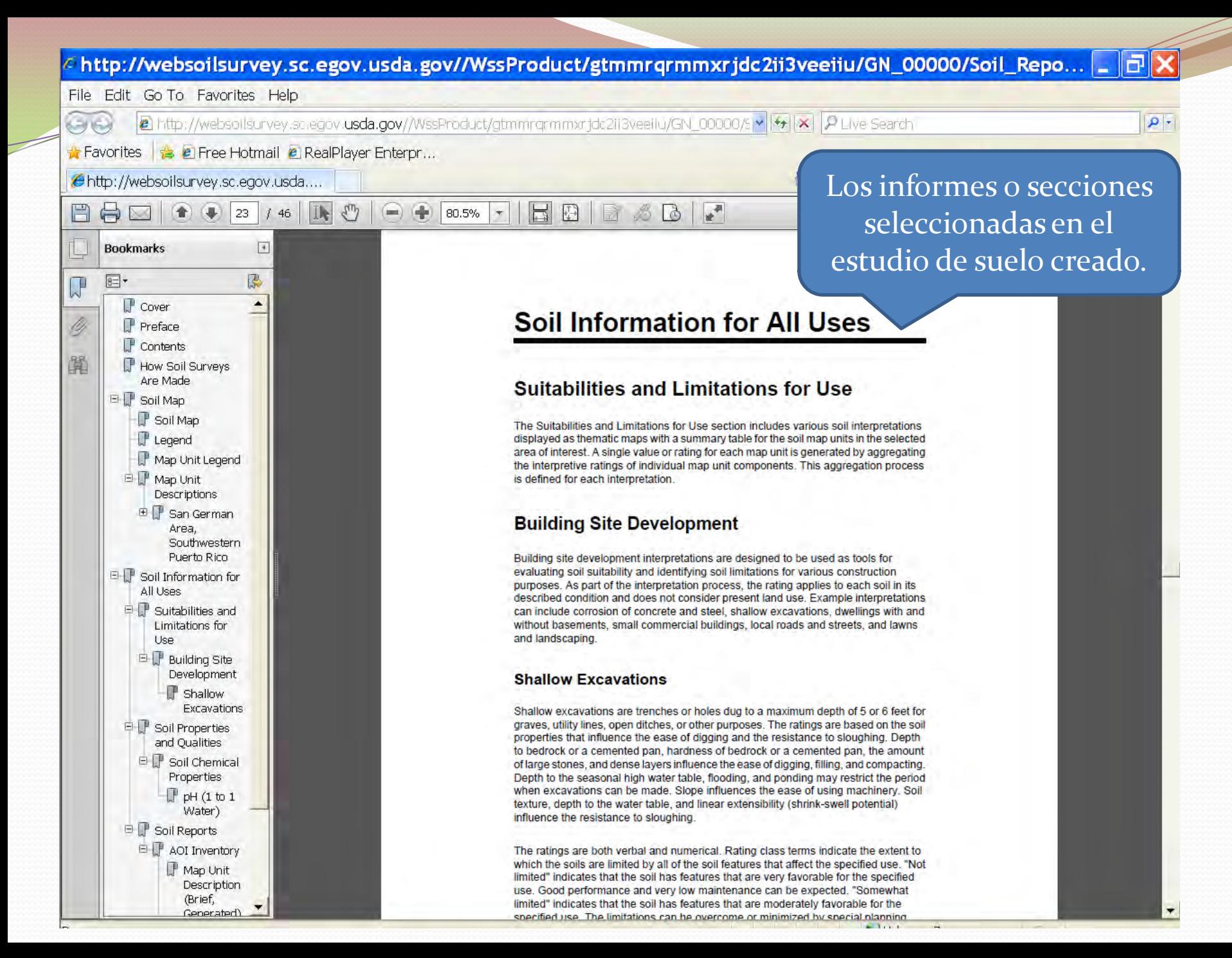

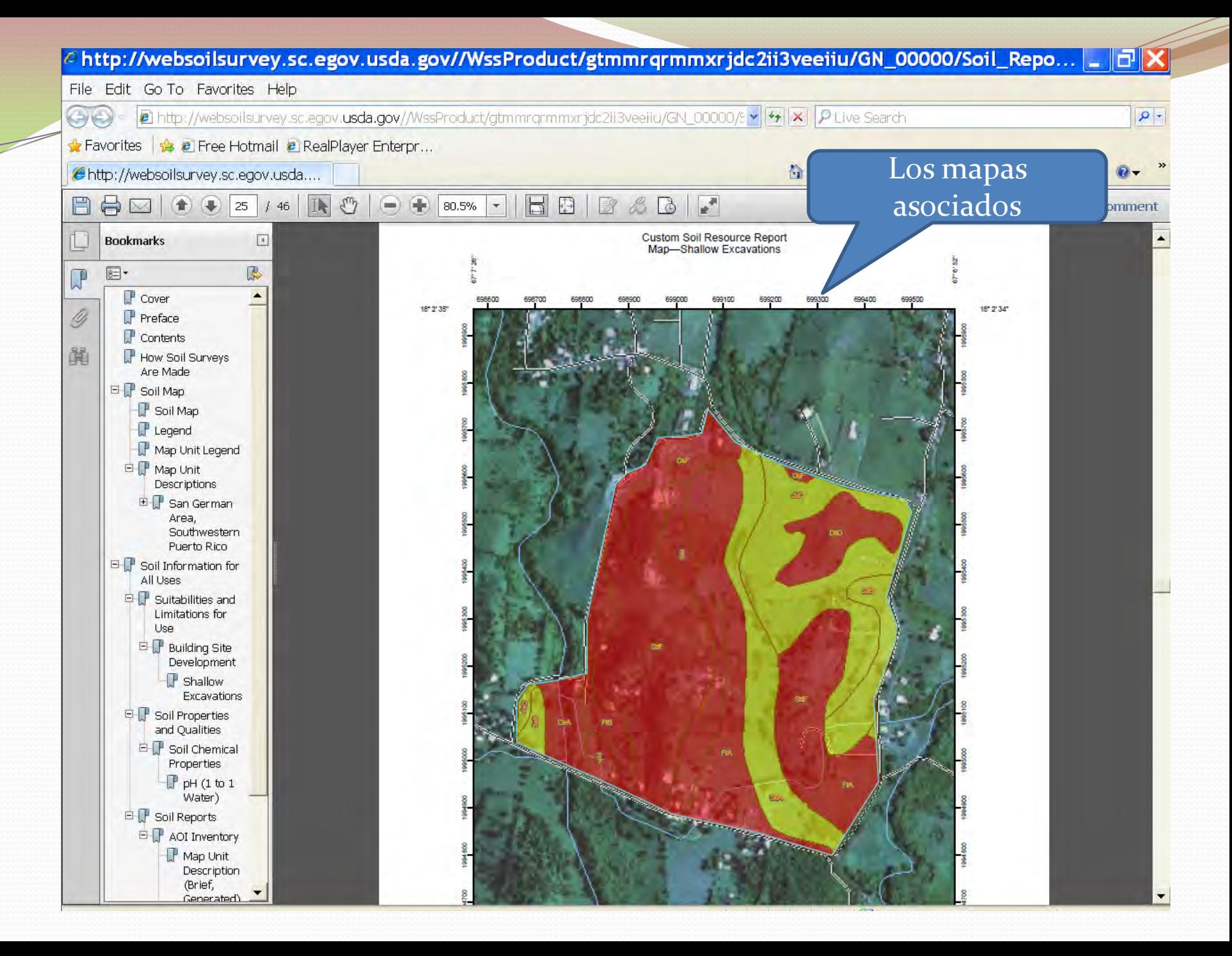

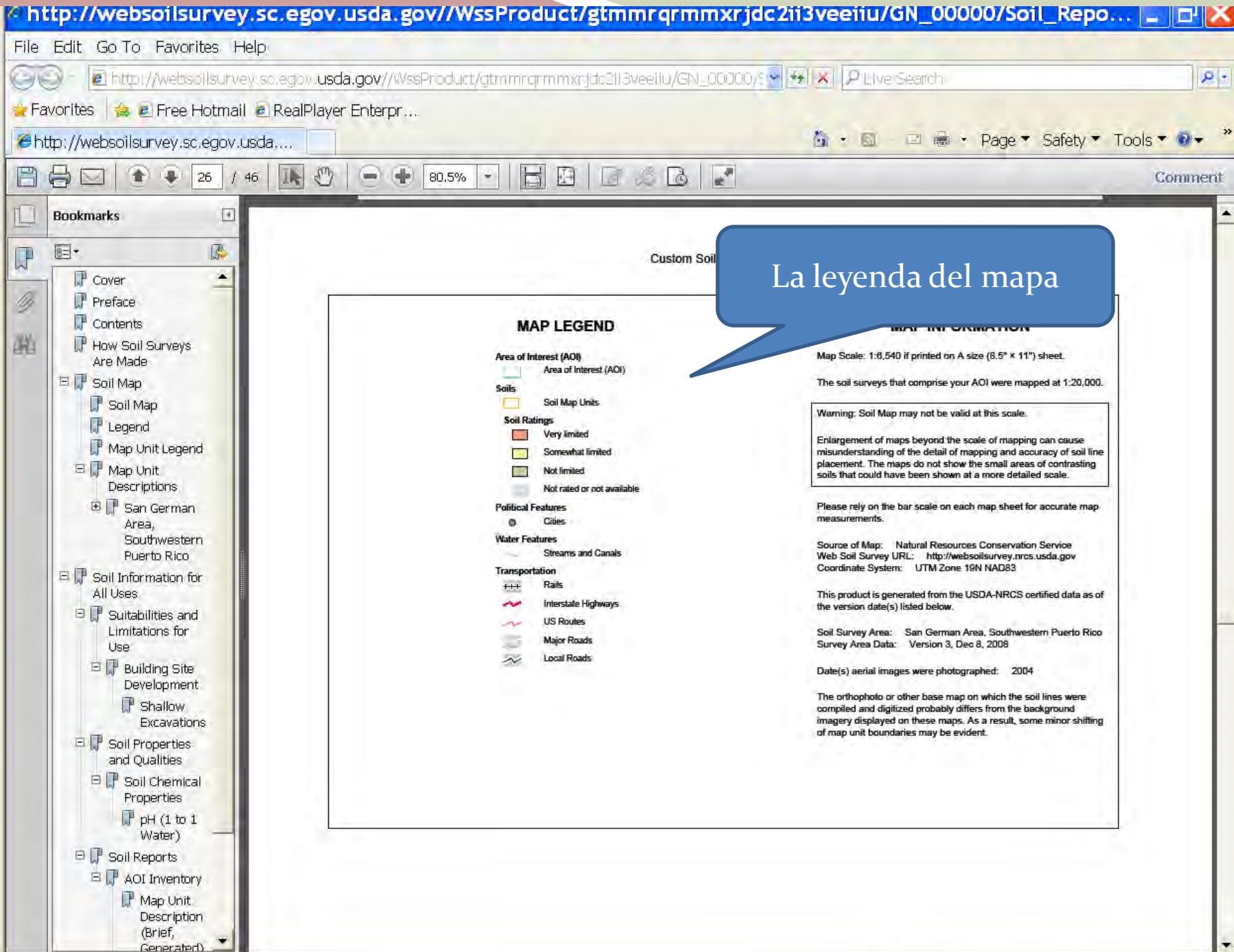

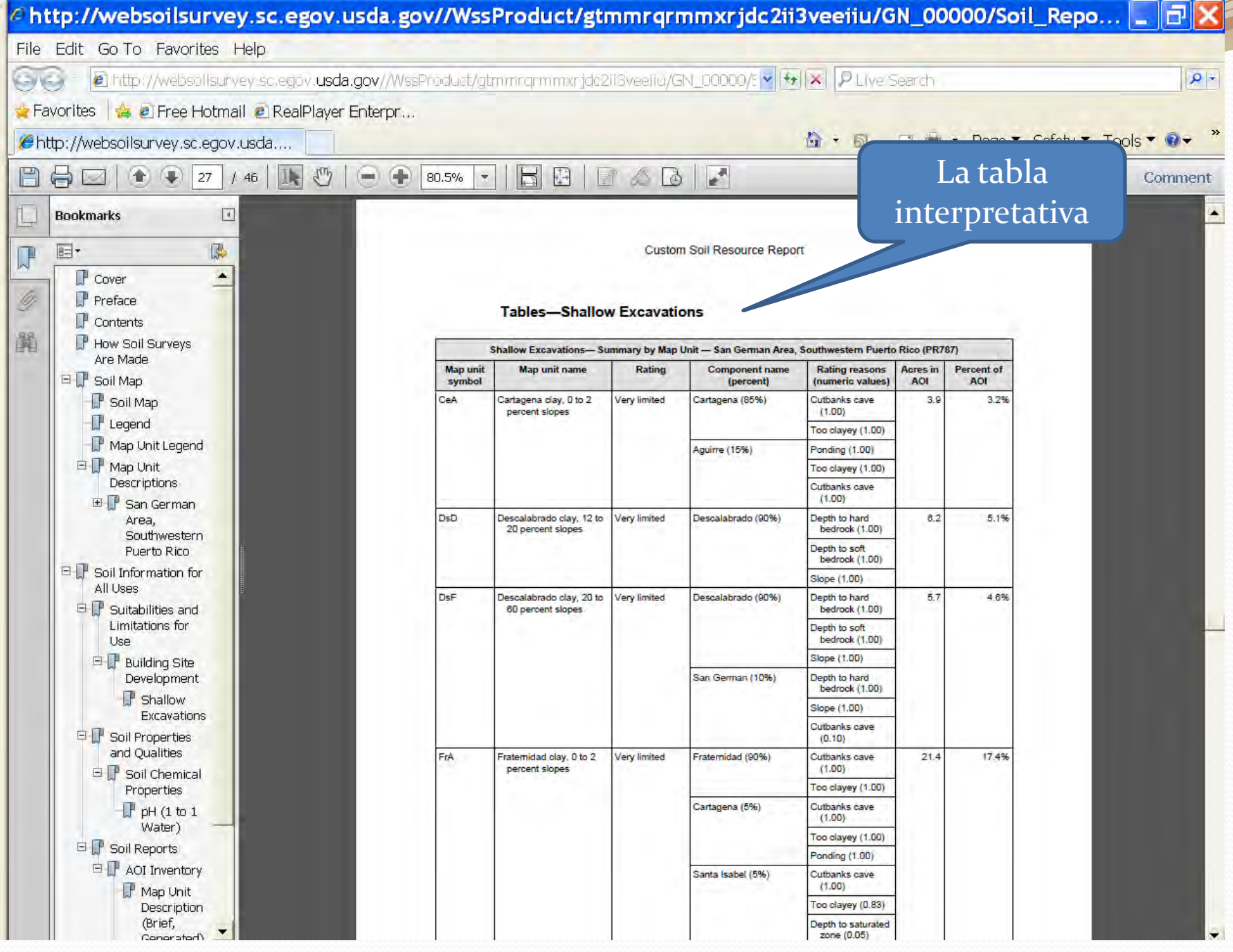

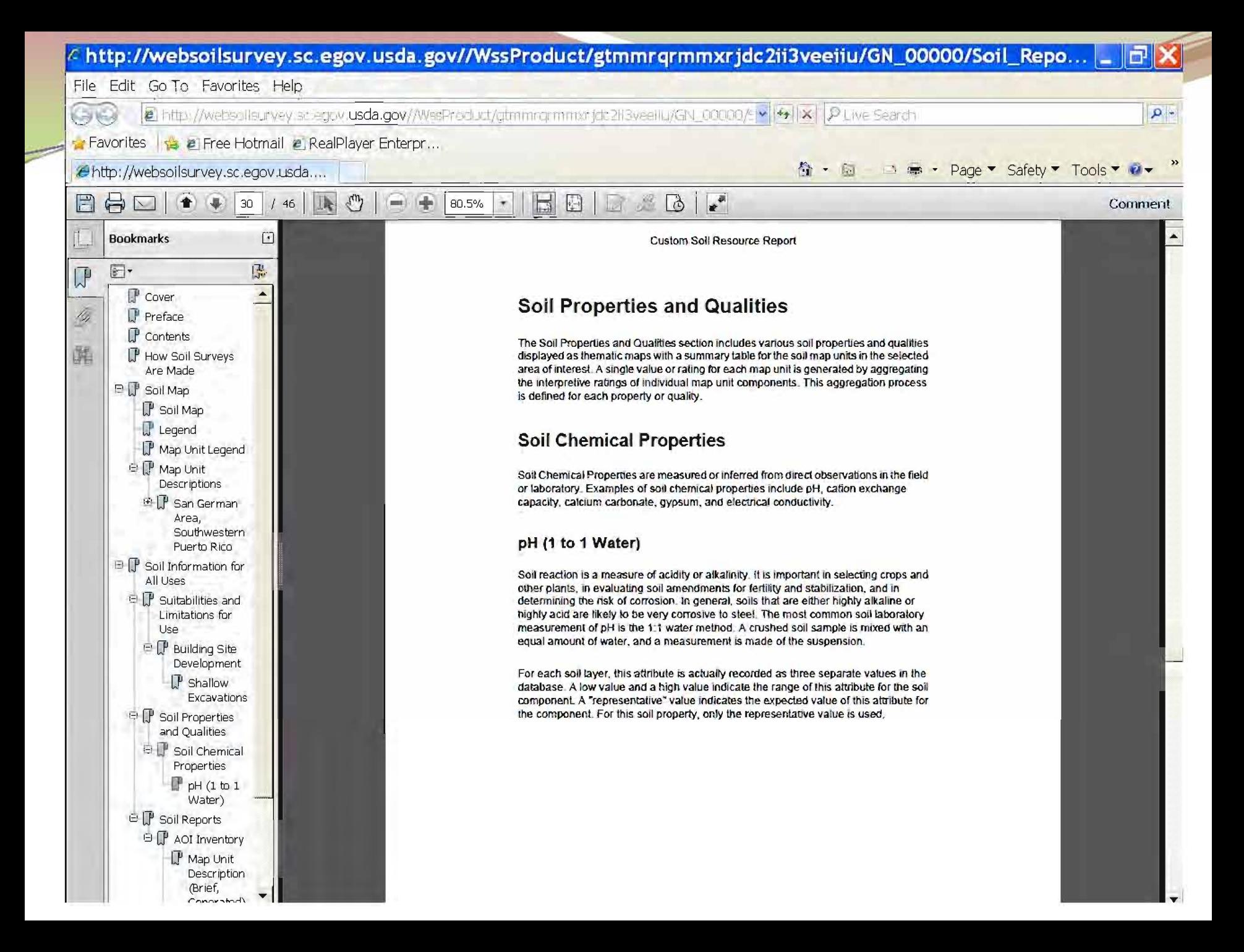

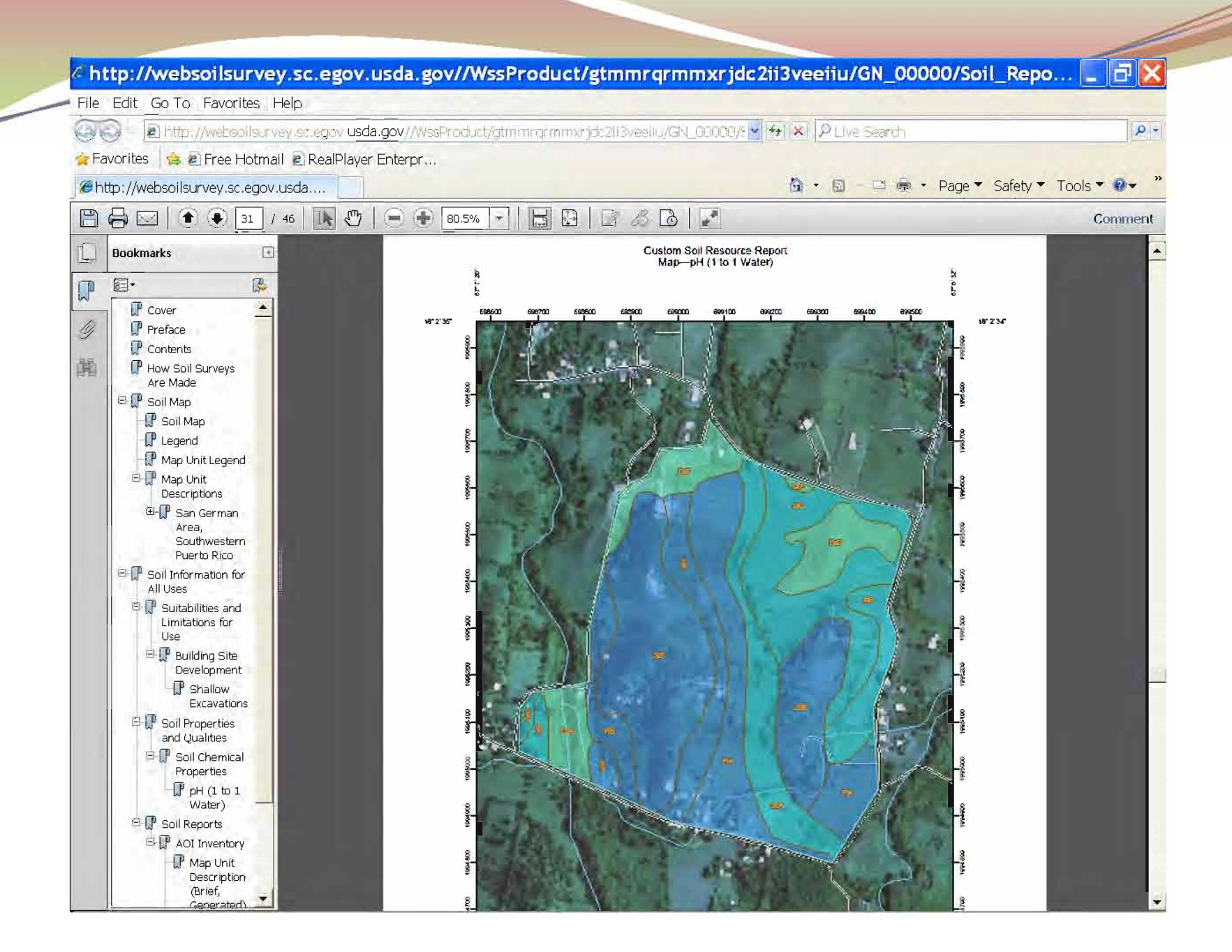

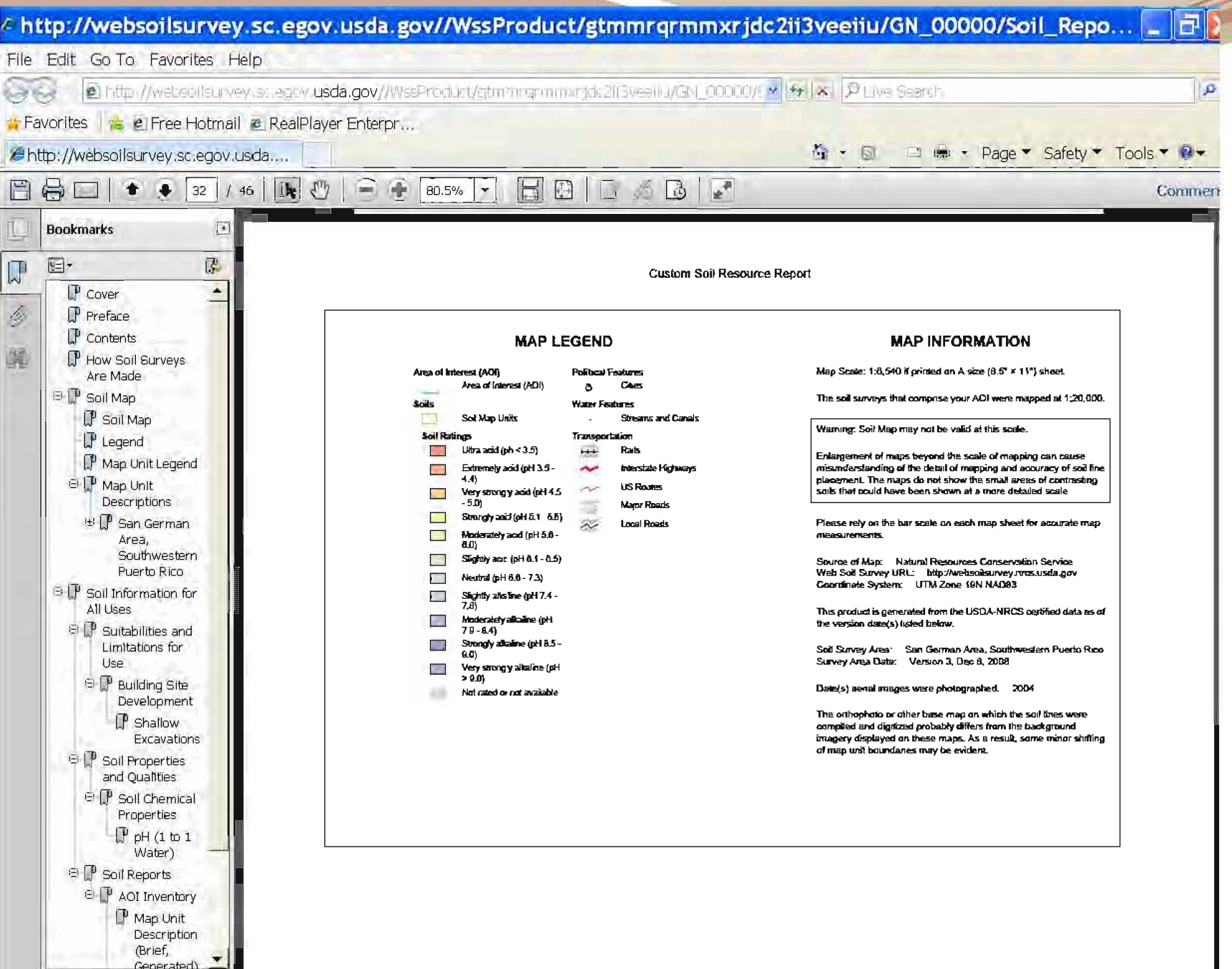

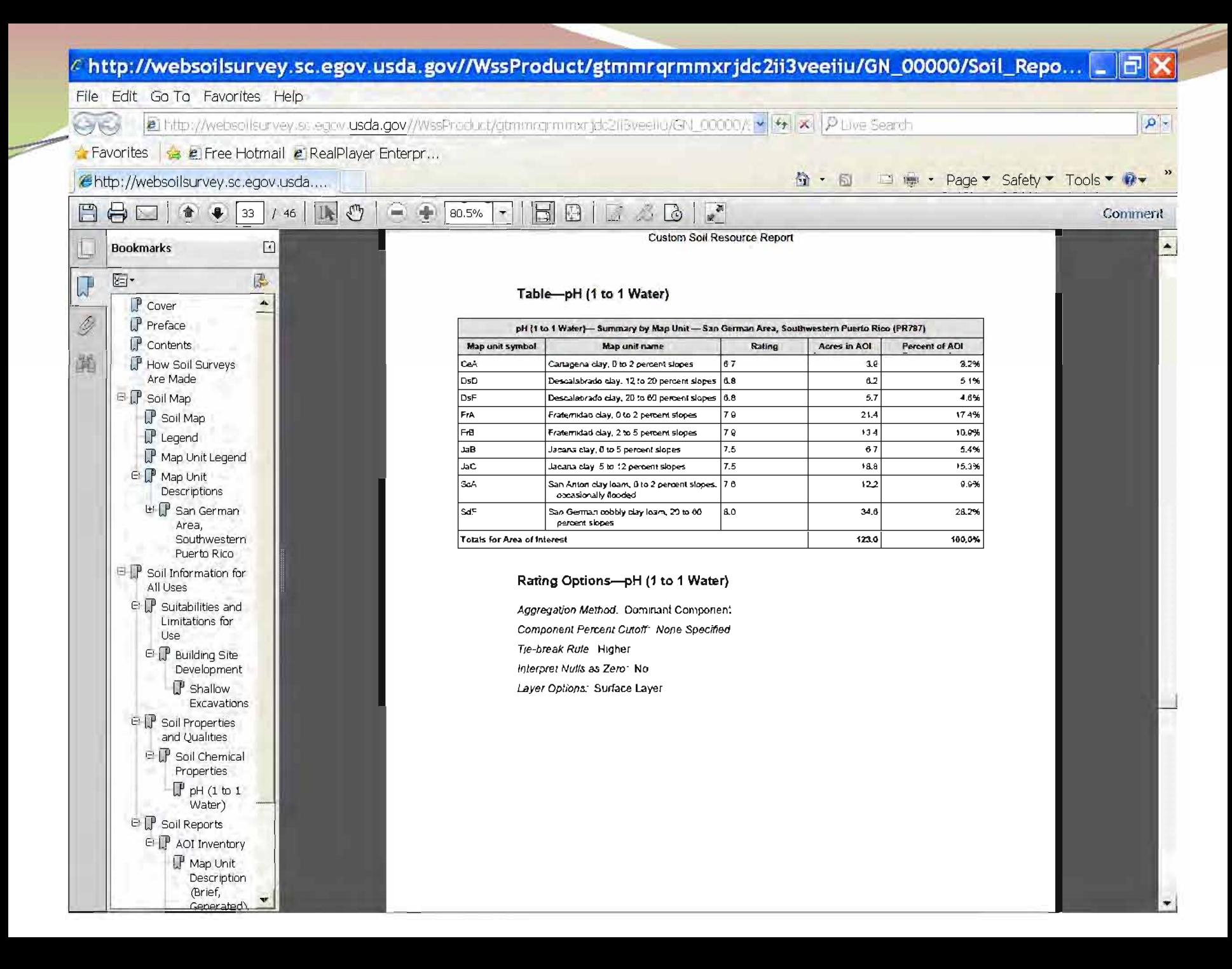

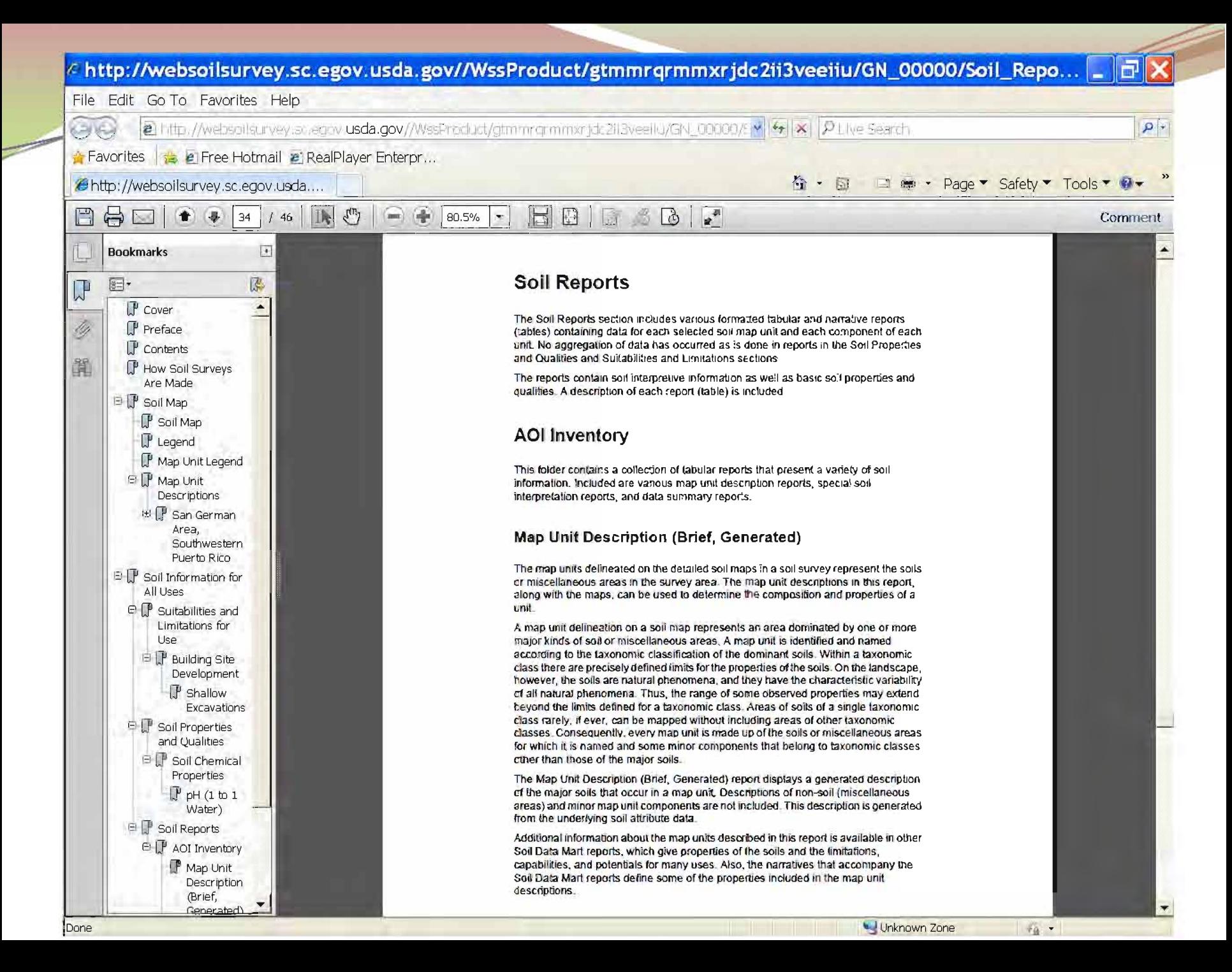

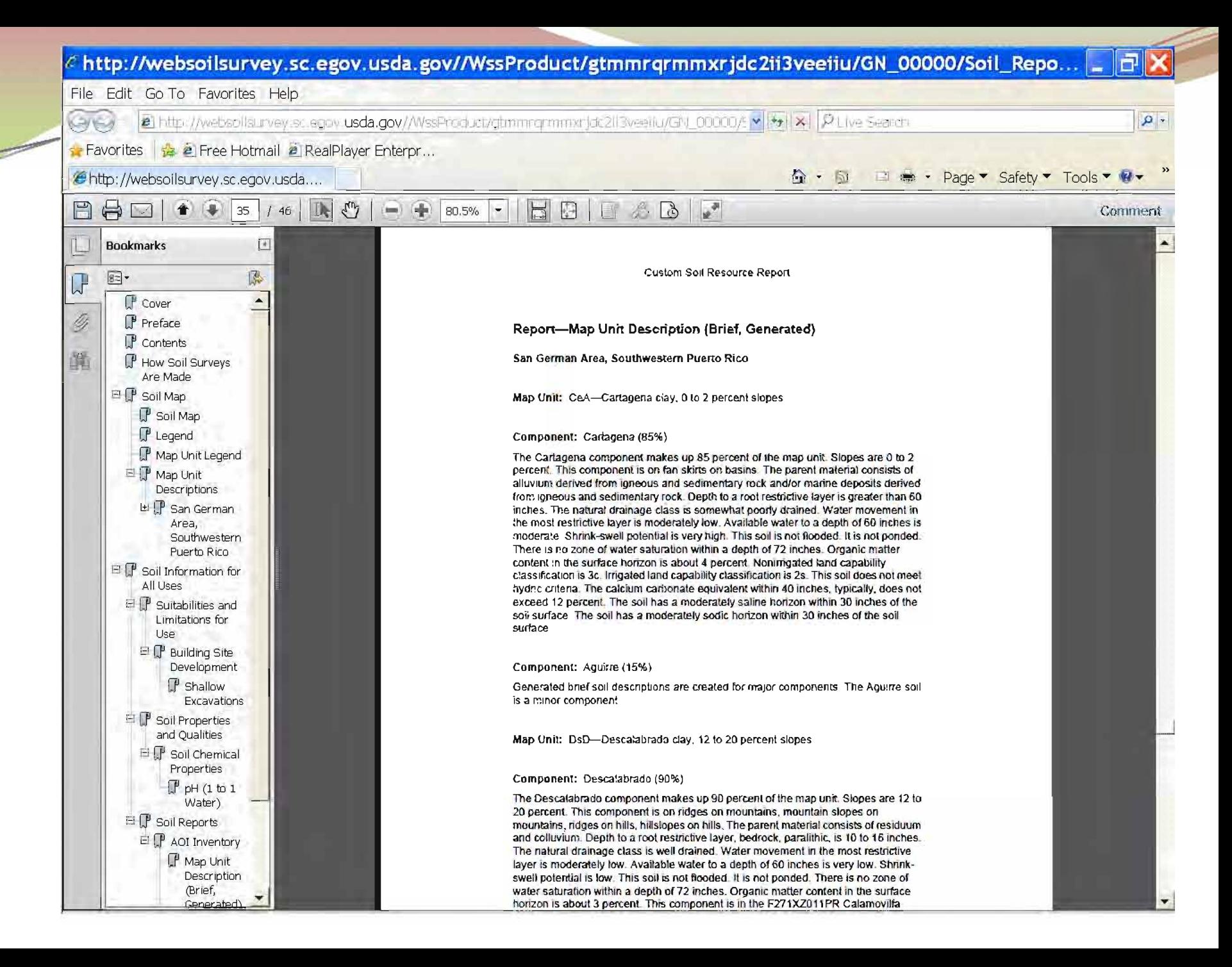

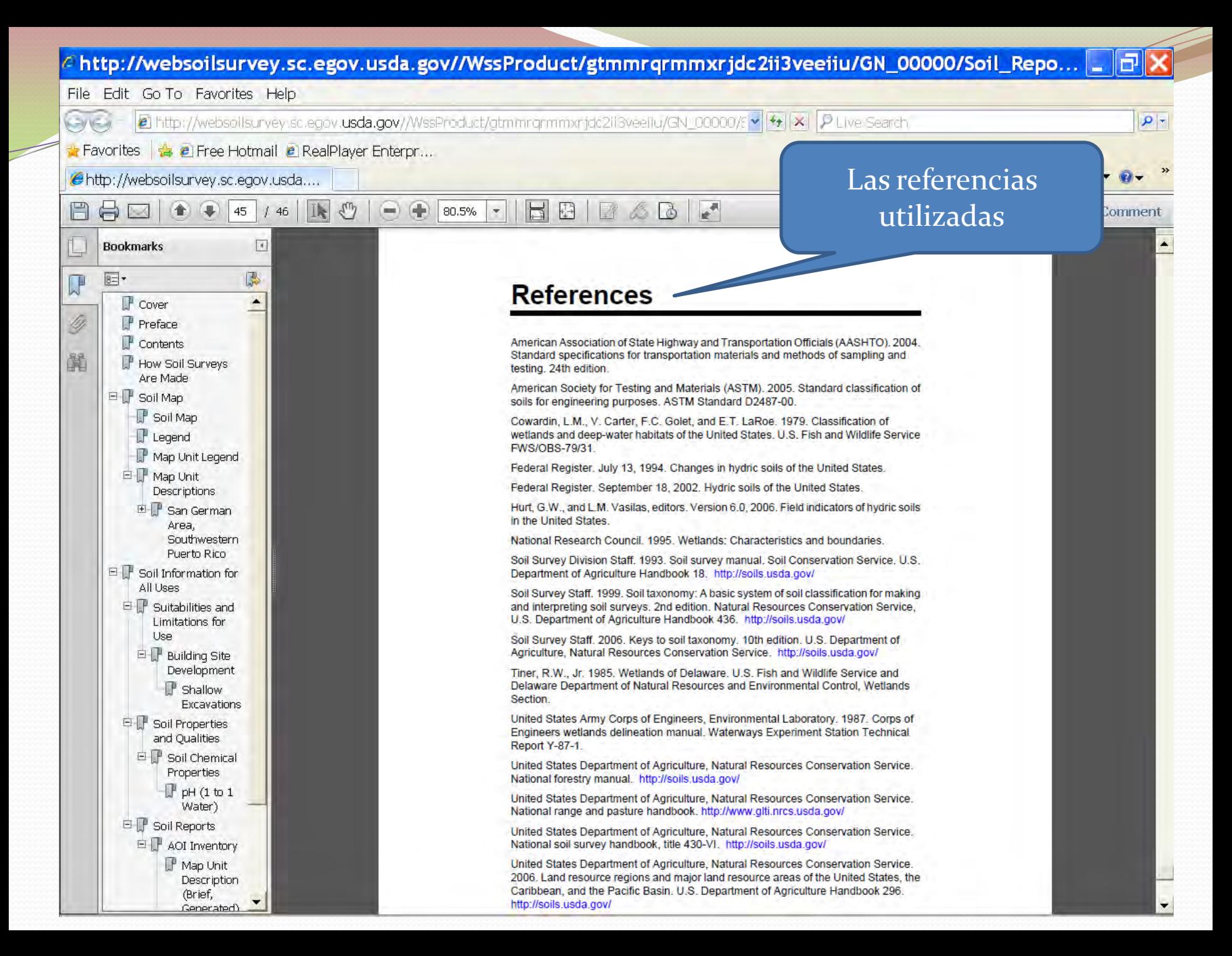

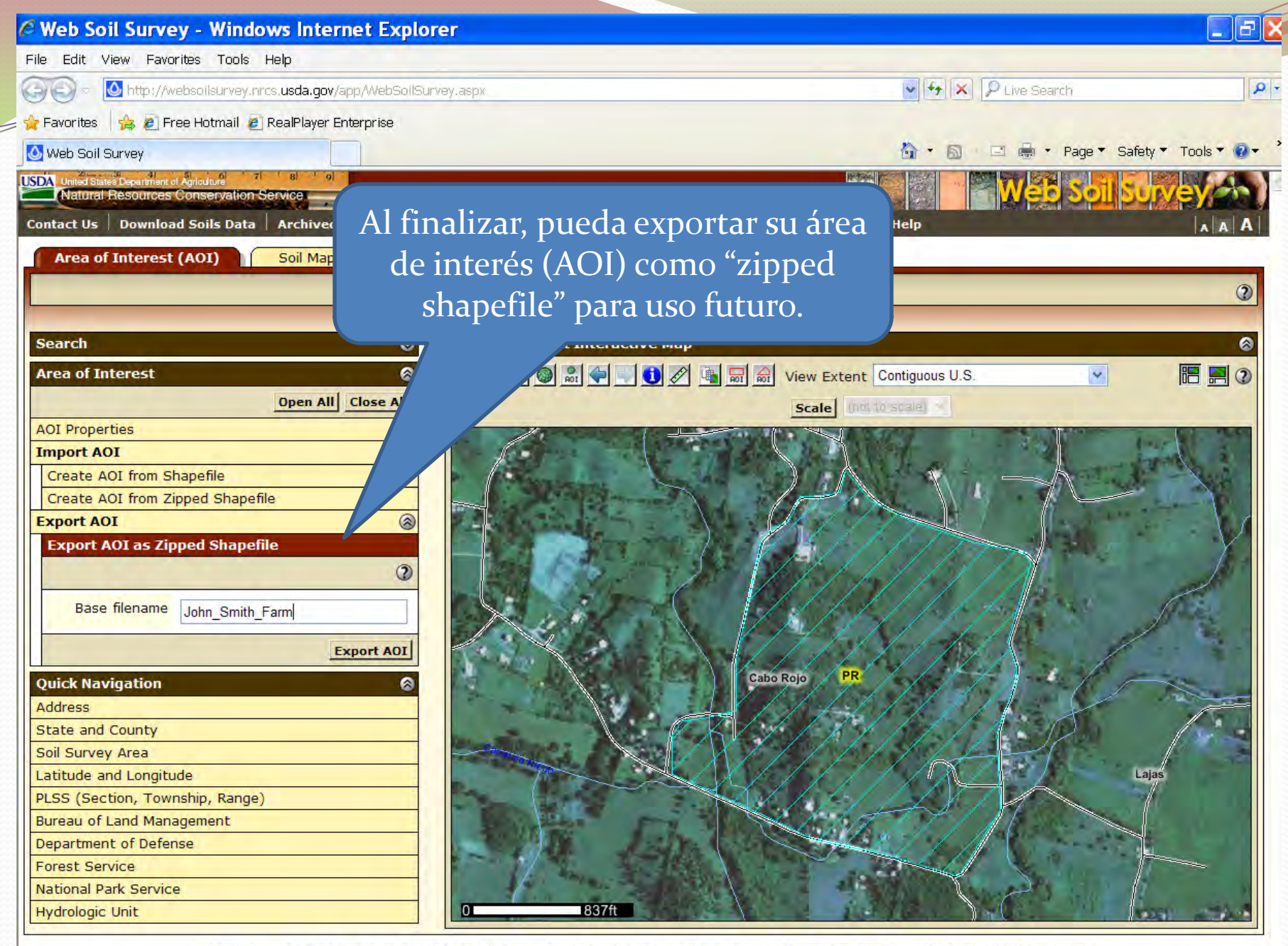

FOIA | Accessibility Statement | Privacy Policy | Non-Discrimination Statement | Information Quality | USA.gov | White House

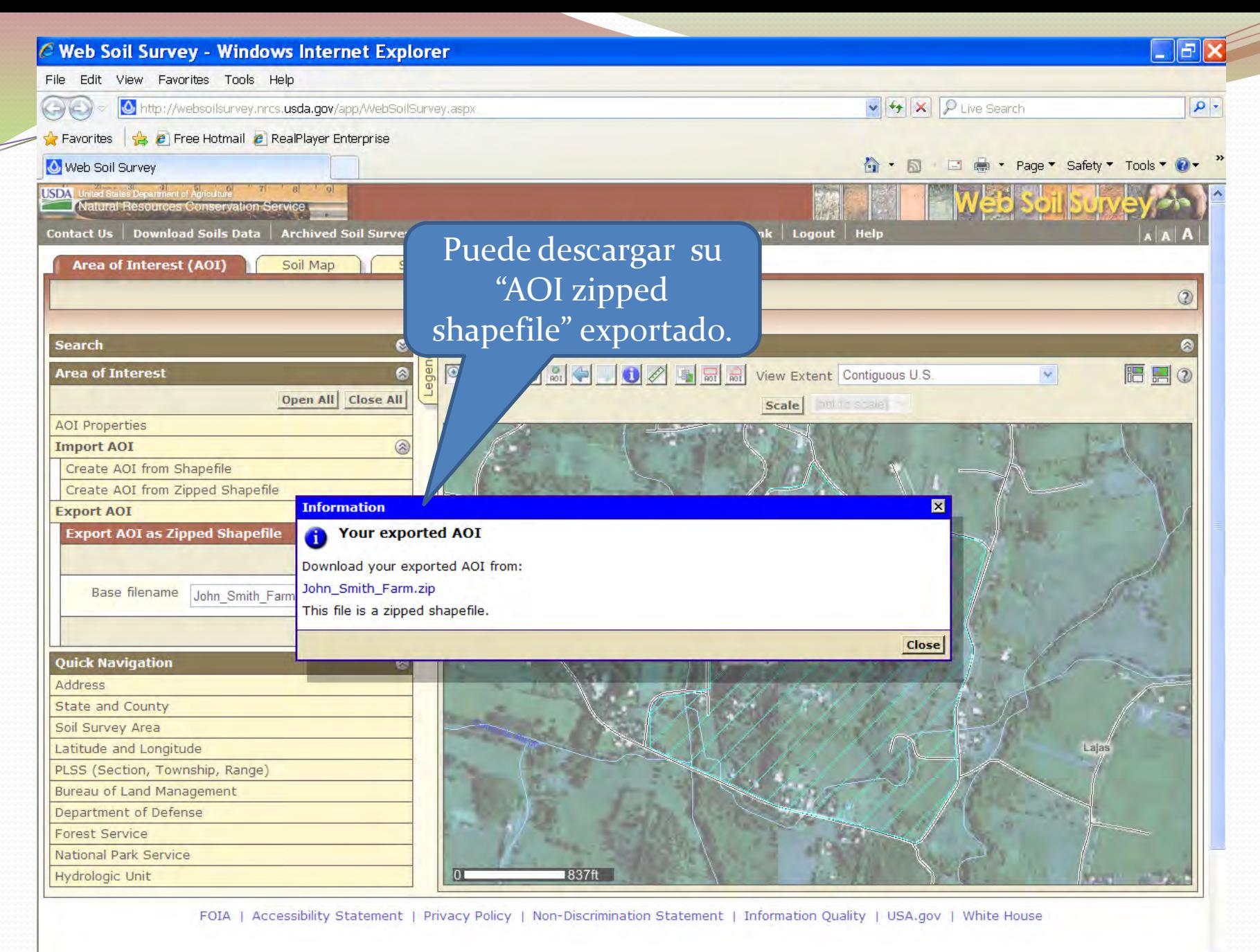

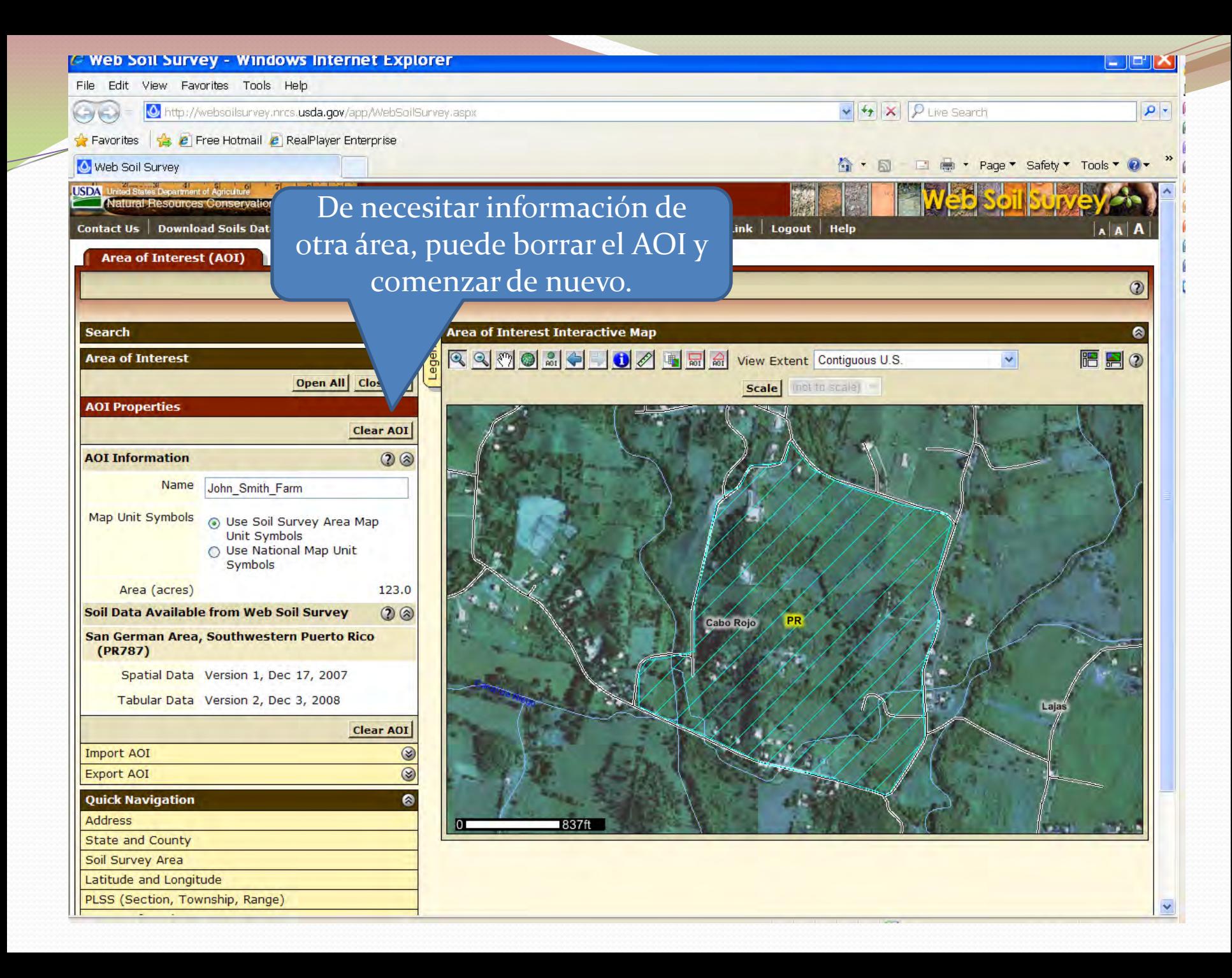

## **IGUALDAD DE OPORTUNIDADES**

**El Departamento de Agricultura de los Estados Unidos, USDA por sus siglas en Inglés, prohíbe el discrimen en todos sus programas y actividades por razones de raza, color, origen nacional, edad, incapacidad, y donde aplique, por razones de sexo, estado civil, estado familiar, estado parental, religión, orientación sexual, información genética, creencias políticas, reprimendas, o debido a que parte o la totalidad del ingreso de la persona se derive de cualquier programa público de asistencia. (No todas las prohibiciones aplican a todos los programas). Las personas con impedimentos que requieran métodos alternos de comunicación (Braille, impresos con letras de mayor tamaño, audio cintas, etc.) deberán referirse al Centro TARGET del USDA al (202) 720-2600 (voz y TDD).** 

**Para radicar una querella por discrimen escriba al USDA, Director, Oficina de Derechos Civiles, 1400 Independence Avenue, S.W. Washington, D.C. 20250-9410 o llame, libre de cargos al (800) 795-3272 (voz) o al (202) 720-6382 (TDD).**